# SCALE Rust Documentation

B. Coenen A. Mertens O. Scherer N.P. Smart

August 27, 2021

## **Contents**

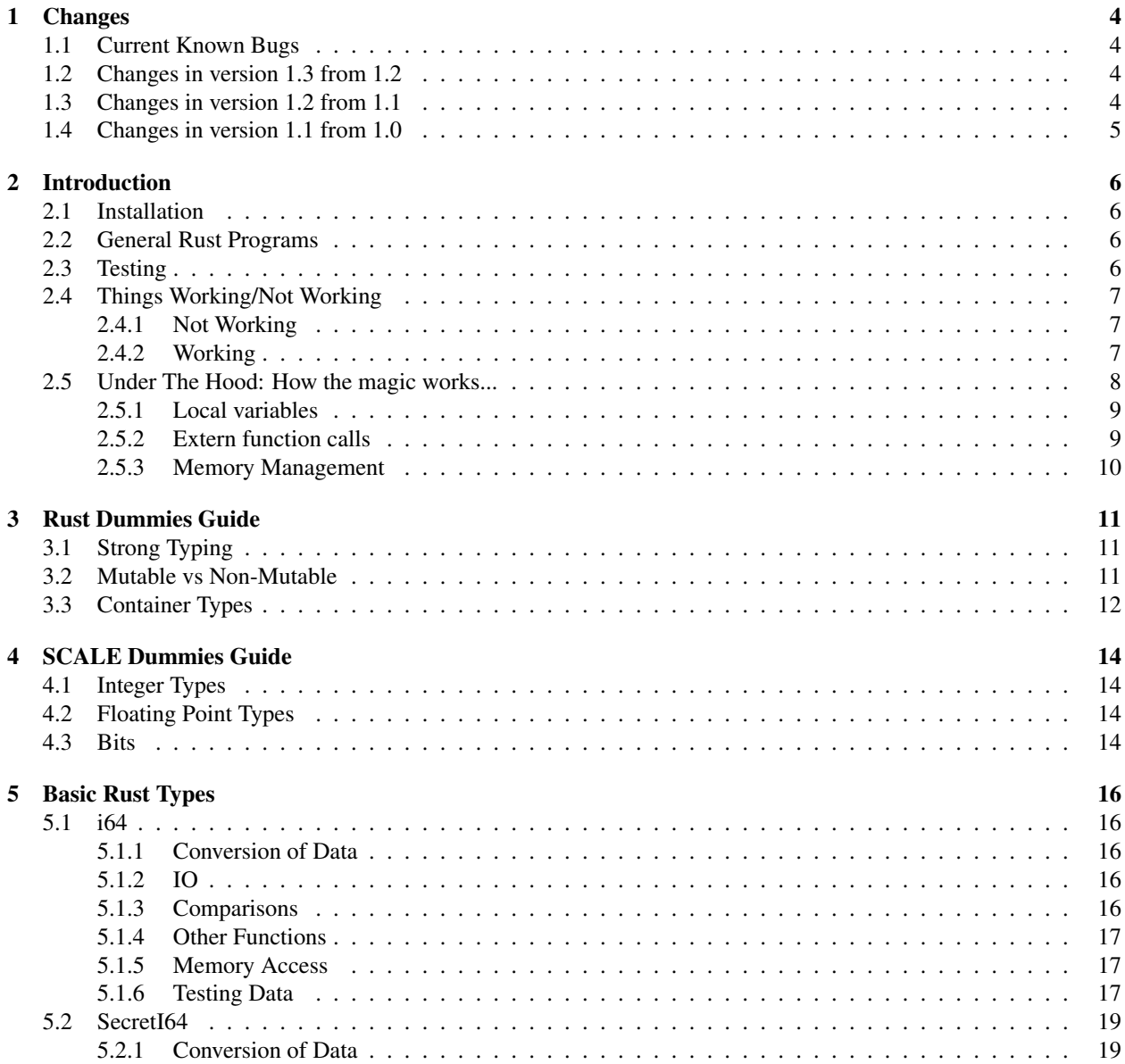

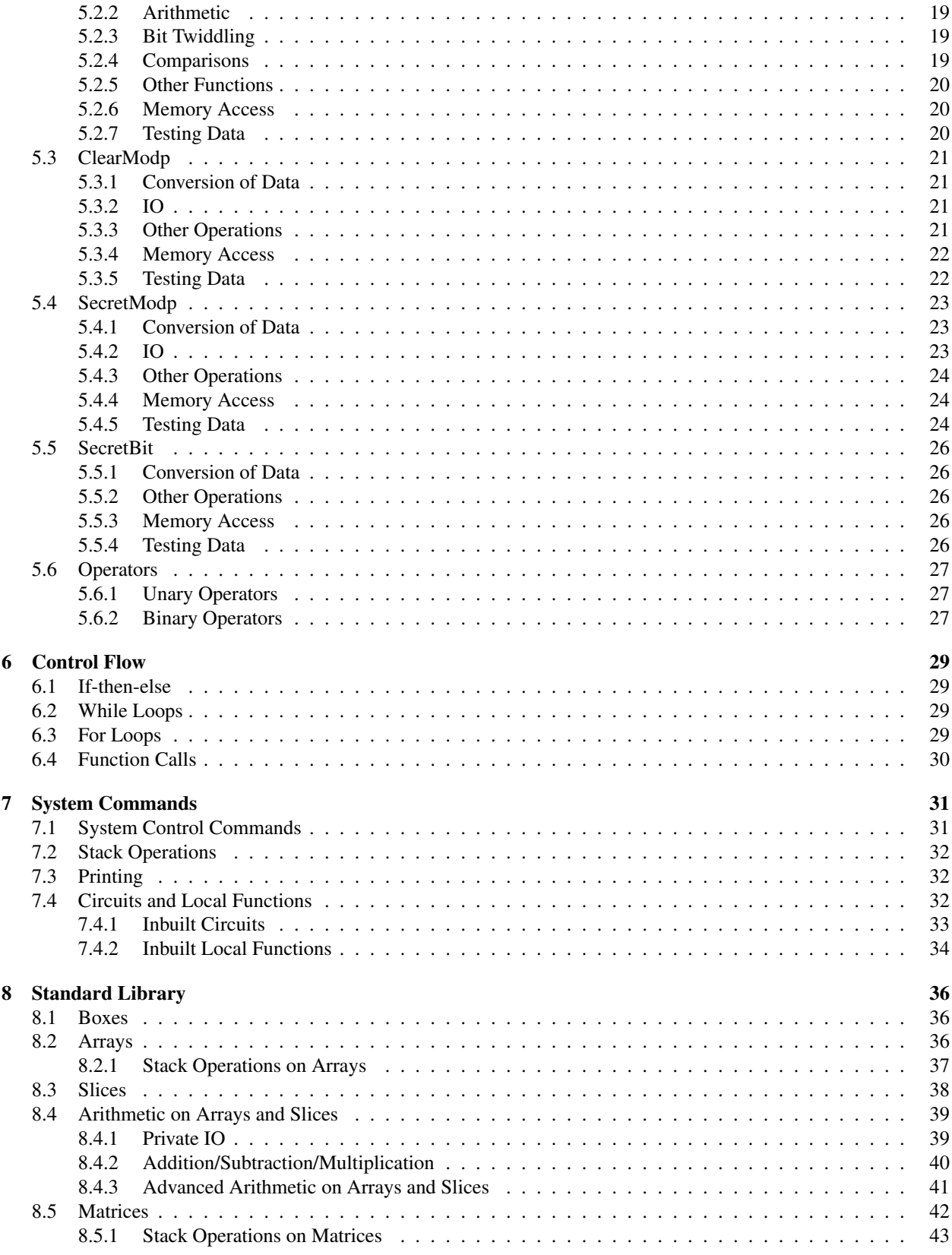

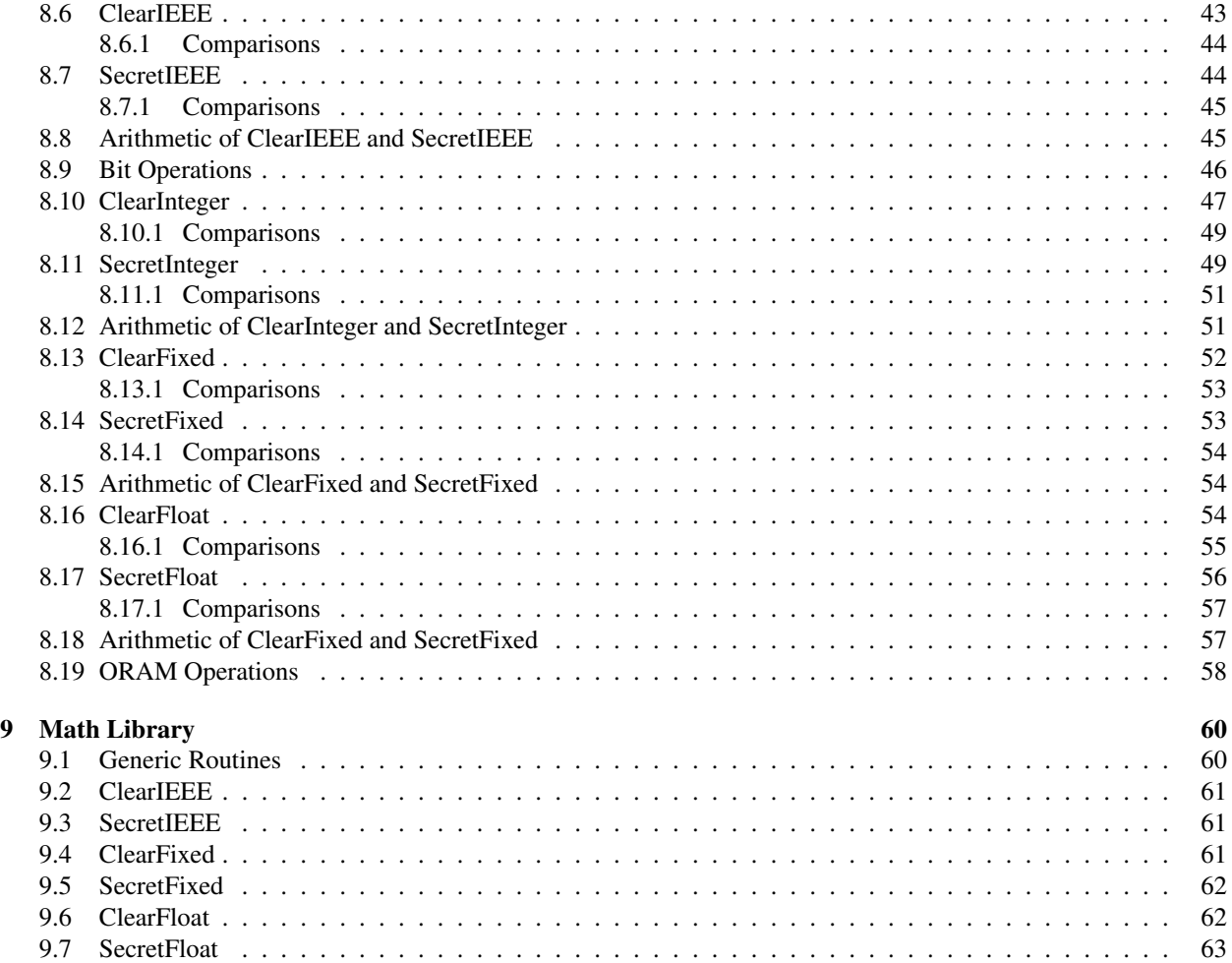

## <span id="page-3-0"></span>1 Changes

<span id="page-3-1"></span>This is v1.3 of the Rust-based implementation system for SCALE.

## 1.1 Current Known Bugs

- 1. Operator arithmetic operations for ClearInteger<K> and SecretInteger<K>.
- 2. Functions with multiple return values can cause a problem for the compiler, especially when they are not-inlined. Thus avoid these. If you get weird behaviour this might be the reason.
- 3. When compiling some loops the Rust-to-Wasm compiler sometimes creates registers which are 'assumed' to be zero-assigned on first use. No idea why this happens, but you can see it by compiling SCALE with the flag -DDEBUG. This seems to cause no effect for normal programs, but will cause problems (possibly) for programs called via the restart mechanism. To avoid this problem we issue a clear\_register command at the start of each program, and a Rust restart command deletes the memory allocated for testing and the wasm stack before executing the SCALE restart opcode.

## <span id="page-3-2"></span>1.2 Changes in version 1.3 from 1.2

- 1. A little more of the emulation, in the testing mode, is correct. This aids a bit with debugging.
- 2. A bug related to function calling has been fixed.
- 3. Optimized SecretBit operations.
- 4.  $\sqrt{x}$  and  $\log(x)$  operations have been implemented for <code>ClearFloat</code> and <code>SecretFloat</code> data types. Note, this is a definite improvement on Mamba, where they were not implemented at all.
- 5. A simple version of ORAM style operation is now implemented. This enables reading/writing to Arrays and Slices given a SecretModp index.
- 6. We can now support Arrays and Slices of ClearFloat and SecretFloat values. By extension by copying how the allocators are done for these types, one can also support arrays and slices of arbitrary types which consist of multiple elements of the same base-type. Eventually this needs to be extended to types which consist of elements of different base types.
- 7. You no longer need to define channels and players using the keywords Channel and Player. This means you channels and players are normal i64 values, and hence can be programmatically defined, i.e. via loop values etc.

## <span id="page-3-3"></span>1.3 Changes in version 1.2 from 1.1

- 1. Decision has been made to not port the vectorized instructions over to Rust. The reason is that they require changes to the assembler, the compiler *and* require the programmer to jump through hoops to use them. Instead we are implementing optimization pipelines and changes to the runtime to allow the same 'effects', at time critical components, to be applied to programs without the need for the user to explicitly work this out and program this themselves. The first change is a merging of TRIPLE and SQUARE instructions, which is oblivious to the user, but gives for some programs a ten percent performance improvement.
- 2. The second change is a 'vectorized' private input and output routine for Arrays and Slices, which under-the-hood works via the SCALE memory (as opposed to the usual SCALE method of vectorizations by having contiguous register names).
- 3. The third change is some more advanced operations on Arrays and Slices, which have been propogated into our Rust standard library.
- 4. The overall effect is that programs in the Rust pipeline now are about as efficient as the equivalent programs in the Mamba pipeline.
- 5. Added data types ClearFloat<V,P> and SecretFloat<V,P> to replicate the cfloat and sfloat in Mamba. The maths library for these datatypes is not yet fully implemented.
- 6. Almost all data types now have a means for generating random values within them.
- 7. Some operations on integers and bit operations have had their API changed a little.
- 8. Modified the way restart() is compiled to avoid a bug when using the restart functionality and rust programs, for a similar reason we issue a clear\_register operation now at the start of each program. See the 'Known Bugs' section above. (NPS:) There is still a bug here. Will fix soon

## <span id="page-4-0"></span>1.4 Changes in version 1.1 from 1.0

- 1. Some functions which should have been unsafe are now marked as unsafe.
- 2. Added documentation of some functions related to bit processing.
- 3. Added in comparison member functions for the ClearInteger<K> type.
- 4. Fixed some arithmetic bugs in ClearInteger<K> and SecretInteger<K> types.
- 5. Round complexity between Rust pipeline and the old Mamba pipeline is the same now for some test benchmarking functions.
- 6. The ClearIEEE class can now process arithmetic operations as well as having a full math library, which is relatively fast. Thus the ClearIEEE type should be preferred for all *clear* operations on floating point values.
- 7. A full math library for SecretIEEE is implemented.
- 8. The crate for ClearIEEE and SecretIEEE is now called simply scale\_std::ieee
- 9. Added fixed point operations with new data types ClearFixed<K,F> and SecretFixed<K,F>. Note, the SecretFixed<K, F> is generally much faster than the SecretIEEE type.
- 10. Conversion between ClearFixed<K,F> and ClearIEEE is possible by means of the respective from functions.
- 11. Arrays/Slices can now be created for the datatypes ClearIEEE, SecretIEEE, ClearFixed<K,F> and SecretFixed<K,F>.
- 12. Memory management is now dynamic and done via the SCALE runtime, thus the need to define memory size at the start of a SCALE Rust program has gone.
- 13. Array and Slice are now more robust and closer to what the standard Rust Vec type does. Note use of get on an Array and Slice costs at runtime so use get\_unchecked where possible.

## <span id="page-5-0"></span>2 Introduction

## <span id="page-5-1"></span>2.1 Installation

You may need to be on the Rust nightly build and you probably also need to add wasm support by typing

```
rustup target add wasm32-unknown-unknown
```
## <span id="page-5-2"></span>2.2 General Rust Programs

Programs live in folders (just like in Mamba), however the location of the Rust program folders is now in

```
RustPrograms/examples/<program name>/
```
The main Rust program in this folder should be called main.rs. To compile the program in the above folder you execute

./compile-rust.sh <program name>

This will execute the compiler and place the associated .bc and .sch files within the above folder. To run the program you then have to execute

./Player.x 0 RustPrograms/examples/<program name>/

There are various options you can pass to the compiler, these include

•  $-A$ . This places the associated Scale assembly files . As in the program folder. These are the assembly files *before* they have been passed through the scasm optimization steps.

Any other options (like  $-01$ ,  $-02$ ,  $-03$ ) get passed to scasm.

Your Rust programs should start with the following preamble:

```
#! [ n o _s t d ]
#! [ no_main ]
#! [ feature ( const_evaluatable_checked )]
#[scale::main(KAPPA = 40)]# [ i n l i n e ( alw a y s ) ]
fn main () \{/ / y o u r c o de g o e s h e r e
}
```
The main! part defines the KAPPA parameter, which is the global statistical security parameter which your program will use. Unlike in Mamba we define a single such parameter which is used for all operations; e.g. the SecretInteger and SecretFixed types (and for the sfloat when it ends up being defined).

## <span id="page-5-3"></span>2.3 Testing

The compiler can compile into two different targets, the real SCALE target, which is done as above, and a Test target, which is used to test the system. In the test system the Rust program is simply run on a single machine, and all secret operations are performed in the clear. The other difference between the two modes is in the operation of the test operations which are given later. In the SCALE target they create a write to memory, in the Test target they read from the memory output by the SCALE execution and then compare this value to the value which is being tested.

Note: The test instructions need to occur on a well defined, unique, line. Thus you cannot place a test function call within a loop. All test operations should be executed within the main function. The line number needs to be less than 1000; if you execute a test instruction on a line number greater than 1000 then undefined behaviour can occur.

To compile and run the test target you invoke

./Scripts/test\_wasm.sh <program name>

which will take all  $\star$ .rs files in RustPrograms/examples/<program name>, convert them to wasm, and then to scale assembly and then run them in the SCALE test environment. After that it will run the same programs in the clear and compare their approprate test calls.

To compile and run all the test programs on the current configuration defined by  $Setup \cdot x$  use

./Scripts/test\_wasm.sh

To compile and run all the test programs on all the test configurations you invoke

./run tests.sh test wasm

## <span id="page-6-0"></span>2.4 Things Working/Not Working

The advantage of using the Rust over Mamba driving language is that we now have a means to start defining more complex operations in a clearer manner. One should think of Mamba not as a language, but as a high-level assembler.

## <span id="page-6-1"></span>2.4.1 Not Working

Currently you cannot access from Rust the following features of Scale

- More than one online thread.
- Some native SCALE printing operations.
- sfloat, cfloat.

We are currently working on fixing the above.

The vectorized (i.e. SIMD) instructions in SCALE will not be supported by the Rust pipeline. To access them the programmer would need to use special constructs etc, which make using them difficult. The gain is marginal, over program complexity, and we can achieve the same effect by other changes in the runtime which can apply to a wider class of programs.

#### <span id="page-6-2"></span>2.4.2 Working

In comparison to Mamba the following work or are improvements in our Rust compilation pipeline.

- You cannot directly access comparison etc operations on ClearModp/SecretModp types, after all what does comparison of two integers modulo p mean mathematically? Instead these operations are available via the ClearInteger<K>/SecretInteger<K> types. Thus you need to coerce your value into one of these types first (which costs nothing), and then apply the desired operation. This avoids programmer errors, as the programmer needs to know how big an integer is before it can be compared to another.
- Recursive function calls.
- Automatic assignment of mutable local variables across conditional basic blocks; avoiding the need to manually work out memory allocations.
- No distinction between the old 'python'-for loops (unrolled) vs 'Mamba'-for loops (rolled). The distinction is determined by the compiler as an optimization.
- Conveniently allocating memory instead of having to keep track of it manually in the code.
- Dynamic memory allocation and deletion for arrays etc is done automatically.
- Full math library for the ClearIEEE and SecretIEEE types (none of which are available in Mamba).

• In working through the code we found lots of assumptions which Mamba makes which are not strictly true. For example when doing integer comparison of objects modulo  $p$  it (sometimes) assumes that the underlying integer is less than 64-bits in size. Whilst for a lot of code this might be perfectly correct, for some use cases it is not (for example fixed point arithmetic of high precision for large numbers). Thus when making the libraries for arithmetic we have assumed all possible use cases are possible. Thus code may be less efficient than Mamba, but it will be hopefully more correct.

## <span id="page-7-0"></span>2.5 Under The Hood: How the magic works...

Wasm is a stack based assembly language. There are no registers. Instead, all instruction arguments are pushed and popped on a stack. As an example, take  $42 + 3$  in wasm. First 42 is pushed to the stack, then 3 is pushed to the stack and finally add pops two values off the stack, adds them and pushes the result back onto the stack.

i32.const 42  $i32$ . const 3 i32.add

Scale is a register based assembly language. While it does have a stack, meaning we could emulate wasm 1:1 by generating

 $ldint$  r $0$  42 pushint r0 1dint r0 3 pushint r0 popint r1 popint r2 addint r3 r1 r2 pushint r3

But that would be very inefficient.

Basic Transpilation What we do instead is to essentially execute the wasm, just like mamba did with its source. So when we see

i32.const 42

we push an Operand::Value(Const::Int(42)) to the wasca-stack. The wasca-stack only exists during transpilation and is entirely unrelated to the push  $\star$  and pop  $\star$  operations from scale.

When we see

i32.add

We pop two values off the wasca-stack. If the values are Operand::Value and not Operand::Register, we begin by generating

ldint some\_new\_register popped\_operand\_value

This conversion is automatically done by the val\_to\_reg function. The  $somenewregister$  is 'allocated' by increasing a global counter in wasca. This way we always get a new register and guarantee that all registers are used in a SSA manner.

Now that we have two Operand: : Register (either directly from popping or from the conversion) we allocate a result register and generate the add instruction.

```
addint result-reg reg1 reg2
```
Finally, we push an Operand: :Register for the result register onto the wasca-stack. The next operation can then pop the value off the stack in order to obtain its arguments.

## <span id="page-8-0"></span>2.5.1 Local variables

Sometimes a stack based approach makes certain code very complex or nearly impossible to write. For this reason wasm has function-local variables. Every function declares at the start which local variables it has and of which type they are. Unfortunately wasm only has i32 i64 f32 f64 i128 available to us. Technically there is also an externref meta-type that allows code to create its own types, but LLVM (and thus Rust) does not support this yet. This means that while we have 5 wasm types that could map to the five SCALE types (where here we use their Rust names) i64 SecretI64 ClearModp SecretModp SecretBit. The wasm types have no relation to the types used from Rust, beyond that i64 in Rust is also i64 in wasm. Unfortunately u64 in Rust is also i64 in wasm, and the only way to notice this in wasm is that there are some unsigned operations on  $\pm 64$ . We can ignore all this for most of the time.

The interesting part is that SecretModp, SecretI64, and ClearModp are all encoded as f64, f32 and i128, without ever using them as such. The reason this works out at all is that we do not translate operations on these types to wasm operations, but instead translate them to extern function calls which we will lower to the appropriate instructions directly. SecretBit is encoded as SecretI64 by being converted to and from SecretI64 at all use sites. This is not very efficient, but we will get efficiency back once LLVM and Rust permit us to declare externref types.

## <span id="page-8-1"></span>2.5.2 Extern function calls

Operations on anything but i64 as well as any SCALE instructions that just does not have an equivalent in wasm are represented as extern function calls. As an example, take the adds instruction. Its arguments as per the documentation are (dest: sw, left: s, right: s). From this, the transpiler automatically figures out that there is one return (output) value and two arguments. In Rust, this generates a

```
extern "C" {
    fn __adds (left: Secret, right: Secret) \rightarrow Secret;
}
```
Any call to \_\_adds will cause the wasm code to leave two values on the wasm stack and expect that after the call the return value will be on the wasm stack. So, similarly to the builtin addition for  $i \in 4$ , we will pop two values off the stack, make sure they are registers by optionally generating  $\text{1ds}$  instructions and then push the return register onto the stack.

Some SCALE instructions have multiple output/return values. Examples are the triple and square instructions. Unfortunately Rust/LLVM does not really support this yet, so we had to work around it a bit. For these functions we generate a push\_multi\_arg\_triple function which has no return values at all. This function pushes values onto the transpiler stack, even though the wasm stack would not contain any values. Remember: The transpiler stack has nothing to do with the SCALE stack at all, it is just equivalent to the wasm stack most of the time, unless we do hacks as described in this section. Now, after these values are on the stack, we use transpiler stack manipulation functions (extern functions by themselves) to get the values back. In essence, the \_\_triple 'extern' function is thus not an extern function but looks like

```
# [ i n l i n e ( alw a y s ) ]
pub fn \text{-}triple () \rightarrow (Secret, Secret, Secret) {
     push multi_arg_triple();
    let a = pop-multiarg();
    let b = pop-multiarg();
    let c = pop-multiarg();
    (a, b, c)}
```
Function calls: Most function calls in Rust do not actually end up with a function call in wasm. This is because usually the optimizer inlines function calls aggressively. In some cases we do want function calls instead of aggressive inlining. In the future there will be a way to force the compiler to generate a function call at specific sites.

## <span id="page-9-0"></span>2.5.3 Memory Management

Memory is allocated by use of the New and Delete operations in the SCALE runtime. This is mainly hidden from the user, and the user should probably not use these (just as a C++ programmer should probably avoid new and delete and stick to the STL).

For single value allocations, we have the scale\_std::heap::Box that works similarly to Array, but has no indices on its operations. We should analyze whether we need any other memory datastructures and how much users should be able to nest them (array of slices of boxes or similar).

Right now we use regular Rust globals for the memory allocator. This has the disadvantage of requiring memory itself (in the compiler-used memory region). This makes various operations very verbose (10-20 instructions for a single memor allcation invocation). If we add special functions that handle the memory allocations for us in wasca, we can optimize all this to just use a single register per memory bank.

## <span id="page-10-0"></span>3 Rust Dummies Guide

Using Rust has some advantages in that we have strong typing and the programming language has been designed to be safe in terms of stopping programmers making errors. However, these advantages come at a disadvantage (especially if you are used to Python or C++). So in this section we give an informal overview of how these differences affect programming in our Rust system, and in particular with relevance to SCALE.

## <span id="page-10-1"></span>3.1 Strong Typing

We take advantage of strong typing to ensure that the types correspond to mathematically what they represent. For efficiency we give access to the basic SCALE internal types i64, ClearModp, SecretModp, SecretI64 and SecretBit. But in MAMBA you could do something like

```
program . bit_length = 16program. security = 40a = \sin t (4)b = \sin t (5)c = a < b
```
But this is mathematically meaningless, what is meant here is that you are going to 'think' of sint values as integers of bit size sixteen and then do the comparison assuming that the numbers are indeed of size bounded by  $2^{16}$ . After all a comparison of values in the finite field  $\mathbb{F}_p$  really makes no mathematical sense.

In our Rust system we want to avoid such implicit assumptions that a reader of your code needs to make. Thus we provide types which help capture what you really want to do. So the above MAMBA code would become

```
let a: SecretInteger \langle 16 \rangle = SecretInteger :: from (4);
let b: SecretInteger \langle 16 \rangle = SecretInteger :: from (5);
let c = a \cdot l t (b);
```
The type of the value c is a SecretModp value. We use the member function notation a. 1t (b) instead of  $a \triangleleft b$  to force the programmer to realise that you cannot use the output of the comparison in an  $\pm$  f-statement.

Another aspect of this strong typing is the above use of the from command. This is used to convert one type to another, which needs to be done explicitly in almost all case.

## <span id="page-10-2"></span>3.2 Mutable vs Non-Mutable

Common problems in programs are that people accidentally re-assign a variable and then want the old value again. This is because in languages like C++ or python all variables are mutable by default. In C++ it is usually considered good practice to define all inputs to a function to be const if they are not going to be returned as changed for this reason. Rust goes one step further and assumes all variables are non-mutable by default. Thus you cannot do

```
let a = 3;
if some_condition {
   a = a + 1;
}
```
To enable this you explicitly have to signal that the variable is going to be changed by writing

```
let mut a = 3;
if some_condition \{a = a + 1;
}
```
## 3.3 Container Types

Container types are really important in programming, yet in Rust they can be a bit confusing mainly due to the mutability issue above, and the need to maintain safety of the language. The Array and Slice types we define are very similar to the standard Vec type in Rust, and hopefully eventually they will be the same. The difference between an Array and a Slice is that the size of an Array is known at compile time, whereas a Slice size may not. This distinction enables us to do some optimizations.

Suppose you have an array of ten ClearModp values

let mut a: Array<ClearModp,  $10>$  = Array :: uninitialized ();

You may want to assign values to the array elements, or use them later. There are *four* ways of getting an array element:

- 1. A.get(i) returns a reference to the array and performs an out of bounds check.
- 2. A.get unchecked (i) returns a reference to the array and does not perform an out of bounds check.
- 3. A.get\_mut(i) returns a mutable reference to the array and performs an out of bounds check.
- 4. A.get\_mut\_unchecked(i) returns a mutable reference to the array and does not perform an out of bounds check.

When accessing the reference it comes wrapped in an Option when using the checked values, thus you need to unwrap this option before using the item. The unwrapping itself produces a guarded object, to remove the Guard you need to de-reference it.

Thus when you use a get, but not a get\_unchecked, you need to unwrap the result, then in both cases you should de-reference, i.e. you do

```
printh! ("a[2] == " , * a.get(2).un wrap());printh! ("a[2]=...", * a . get unchecked (2));
```
However, for printing we have added some code to make the following more syntactically nicer code work,

 $printh! ("a[2] == " , a.get(2).un wrap());$ println!  $("a [2] == " , a.get-unchecked (2));$ 

If you want to access an element *and not change it* you should use one of the non-mutable get operations, if you want to change an element you should access one of the mutable, i.e. get mut, operations. This is particularly relevant when the internal object is another Array or Slice.

```
let mut a: Slice <Array <i64, 2>> = Slice :: uninitialized (5);
for i in 0..5 {
    for j in 0.2 \}a. g et_m ut ( i ). unwrap ( ). s et ( j, \&((i * 2 + j) as i64));
    }
}
```
To modify elements in a simple Array or Slice use.

```
let mut a: Array<ClearModp, 10> = Array :: uninitialized ();
a. set (2, \& \text{ClearModp}: from (1);
a. set (3, \& \text{ClearModp}: from (4);
```
Now suppose you have a Slice of Arrays

```
let mut S: Slice \langle Array \langleClearModp, 2>> = Slice :: uninitialized (5);
```
and after some processing you would like to take the fourth element of the Slice.

let mut  $A = *S$ . get\_mut (4). unwrap ();

The value A is now an Array of length two. What you really want is for A to be a Copy of S. But not all types in Rust enable copying, whilst our basic types do the Array and Slice types do not. Thus in C++ terms in the above code the A value is really just a 'pointer' to the fourth Array in the Slice S. Thus the effect would be that if you changed elements in A then you also change the elements in S. In addition if S goes out of scope and gets deleted then so will A.

To avoid this problem you need to clone the output of the get as in

let mut  $A = S$ . get  $(4)$ . unwrap  $()$ . clone  $()$ ;

But you only need to do this as the Array type is not copyable. If you had the following

```
let mut A : Array<ClearModp, 10> = Array :: uninitialized ();
a. set (3, <b>ClearModp</b> :: from (4));let mut a = *A. get (3). unwrap ( );
a = a + 3;
```
then a really is a copy of the entry in A. So at the end we have  $a = 7$  and  $A[3] = 4$ .

The unchecked versions of the get operations should only be used if you know what you are doing. However, the checked versions do have a performance cost; they require a run-time branch which may impact the optimizers ability to reduce the total number of rounds of communication.

For more details on Options see

• <https://doc.rust-lang.org/std/option/>

## <span id="page-13-0"></span>4 SCALE Dummies Guide

There are a lot of types defined here, and to exploit the most from the system you need to (kind of) understand how the MPC engine works under-the-hood. As most people will not be able to do that we here provide a quick dummy guide to get the most performance out of the system. In this section we are mainly talking about your programs, and not system tuning for an application. The latter topic is far more of a black-art alas.

## <span id="page-13-1"></span>4.1 Integer Types

There two *basic* clear integer types i64 and ClearModp. The former represent 64-bit integers and the latter integers modulo  $p$ , for the prime you have chosen. These work at roughly machine speed, bar any overhead due to the VM. There is an *advanced* clear integer types Integer<K> which holds an integer in Z as a ClearModp but with the 'soft' gaurantee that the integer lies in  $\mathbb{Z}_{k}$ . On the secret side these are duplicated by the Secret164, SecretModp and SecretInteger<K> types.

Note the secret operations are *always* more expensive than the clear operations, and that Secret164 operations are generally more expensive than SecretModp operations. The SecretInteger<K> type is more costly than a SecretModp type, as it has to worry about size issues. Conversion between SecretModp and SecretI64 types are expensive, thus best avoided if possible. Conversion betwen SecretModp and SecretInteger<K> types if for free, as it is assumed the programmer knows the conversion will be 'valid'.

But there seems to be more arithmetic operations for SecretI64 than for SecretModp. For example, you cannot compare two SecretModp values (after all integers modulo  $p$  have no notion of 'size', so mathematically this makes no sense).

However, in MPC algorithms we often use  $S$ ecretModp values to hold integers (i.e. elements of  $\mathbb{Z}$ ) and compute on them whilst keeping a mental note of how big they are. This means we can perform operations by keeping in the SecretModp domain, without needing to convert to Secret 164 values.

```
let a = SecretModp :: from (10);
let b = SecretModp :: from (20);
let c = a * b:
let d = a+b;// Suppose we now want to "compare" c and d.
// We know the max size is 9 bits (c is 200,
// which is at least 9 bits in signed representation)
let ci : SecretInteger <9 = SecretInteger :: from (c);
let di : SecretInteger \langle 9 \rangle = SecretInteger :: from (d);
let compare = ci. lt(di);
```
The above is *much* faster than mapping c and d over to the Secret164 domain and doing the comparison there. Obviously the above code is a bit fake, as you know what the values are, but you can see the idea.

## <span id="page-13-2"></span>4.2 Floating Point Types

In general ClearIEEE should be your preferred clear floating point type, as it provides almost machine level performance. The preferred secret floating point type is  $S$ ecretFixed $\langle K, F \rangle$  as it is much faster. However, it only provides fixed point arithmetic. If true floating point is required then SecretFloat<V, P> is better, but it can result in programs which take ages to compile. For faster compilation, but slower programs, use SecretIEEE

## <span id="page-13-3"></span>4.3 Bits

There is a SecretBit type. Due to some current limitations of the intermediate wasm representation there is a lot of conversions between SecretBit types and SecretModp types under the hood. This results in slower programs than are really necessary. Once wasm has been extended to cope with more than four basic register types this restriction will be removed.

## <span id="page-15-0"></span>5 Basic Rust Types

The main thing to keep in mind is that currently the only Rust type supported is the i64 type. However, if you use another type it might cause neither an error nor a crash of the compiler (at the moment, we want to fix this); so you might get undefined behaviour.

While it works to just use integral constants almost everywhere, it can be more efficient to use the Constituent and ConstU32 values instead. This is because for example ClearModp::from(42) will end up creating two assembly instructions, one to load the 42 into a regint register, the second one for a conversion from regint to cint. If ClearModp::from(ConstI32::<42>) is used instead, you get just one assembly instruction to directly load a constant into a cint register.

Similarly there are operations which are only supported on constants. One example is dividing a SecretModp by an integer, this only works when using ConstI32, as MPC has a special (and thus very efficient) instruction for this kind of division.

<span id="page-15-1"></span>All of the basic SCALE types in Rust support the Copy and Clone traits.

## 5.1 i64

The Rust type i64 corresponds to the regint type in the underlying SCALE virtual machine. You create a value of type **i64** (everything in this document also applies to  $u64$ ) by appending  $-i64$  to a number, like in  $42$   $-i64$ . Mostly you do not need this postfix, but sometimes the compiler cannot figure out that you meant to use an i64 and may thus give you type mismatch errors because it used a fallback to i32.

## <span id="page-15-2"></span>5.1.1 Conversion of Data

#### **i64::from(x)**

You can convert from a ClearModp value to an i64.

let ca =  $ClearModp$ :: from (10); let  $a=i64$ : : from (ca);

## <span id="page-15-3"></span>5.1.2 IO

The IO class functions for i64 datatypes can be access via the following commands:

#### **i64::input(x)**

Loads an  $i64$  from the channel x.

 $let \ a = i64$  : : input (10);

#### **a.output(x)**

Writes an  $i64$  to channel x.

```
let v: i64 = 1;
v. output (10);
```
#### <span id="page-15-4"></span>5.1.3 Comparisons

The following 'operators' can be applied between two i64 values or a i64 value and a SecretI64 value. The output being an i64 value if the two arguments are i64, and a SecretBit value otherwise. As the result of the operator (when a SecretBit) cannot be used in a conditional branch, we use the member function notation for such 'operators', as opposed to the operator notation. Thus syntactically the programmer is less likely to make a mistake.

 $a.gt(x)$ ,  $a.qe(x)$ ,  $a.lt(x)$ ,  $a.le(x)$ ,  $a.eq(x)$ ,  $a.eq(x)$ ,  $a.ne(x)$ 

## <span id="page-16-0"></span>5.1.4 Other Functions

#### **x.rand()**

Produces a pseudo-random number in the range  $[0, \ldots, x-1]$ . Note, every player gets the same value; this is used for randomized algorithms where the algorithm needs to make a random choice.

let  $r = x$ . rand ();

#### **i64::randomize()**

Produces a random number in the range  $[0, \ldots, 2^{64} - 1]$ . This random number is the 'same' for all players.

let  $a = i64$ : : randomize ();

## <span id="page-16-1"></span>5.1.5 Memory Access

## **a.store\_in\_mem(x)**

To store data into memory location 50 say you need to execute, recalling that memory is accessed by 32 bit values.

```
\text{unsafe} \{ a. store_in_mean(50_u32) ; \}
```
To store to a variable location you need to ensure the  $x$  really is an  $\mathbf{i}64$  by doing:

```
let x: i64 = 50;\textbf{unsafe} \{ a. store_in_mean(x); \}
```
#### **i64::load\_from\_mem(x)**

To load data from memory you do

 $let$   $a=i64::load\_from\_mem(50_i32);$ let  $x: i64 = 50;$ let  $b = i64$ : : load\_from\_mem(x);

#### <span id="page-16-2"></span>5.1.6 Testing Data

#### **black\_box(x)**

If you just use let  $a = 1$  then the Rust compiler can optimize the variable away. If you really want to treat a as a regint value in the SCALE runtime then use

```
let a = black-box(1);
```
#### **x.test()**

In the SCALE target this writes the regint value  $x$  into memory at the address equivalent to the line number in which test was invoked.

In the Test target this takes a value stored in the regint memory saved on the last SCALE invocation, and compares it to  $x$ . If the two values are the same it prints the value, and the line number in the rust file where this was executed. Otherwise it aborts.

## **x.test\_mem(loc)**

This compares the value held in variable  $x$  to the memory location at position  $loc$ , a simple example being

```
l e t c : i64 = 8;
 \texttt{unsafe} \{ \texttt{c}.\texttt{store}\_\texttt{in} \_\texttt{mem} \left( \texttt{3} \_\texttt{u} \texttt{3} \texttt{2} \right) ; \texttt{\ } \}let d: i64 = 8;
d. test_mem(3 \_u32);
```
On the SCALE target this is basically a no-op, on the Test target it does this comparison.

## **x.test\_value(y)**

Test whether the value held in x is the same as the value held in y. This is the same as  $x.test$  () except the value is compared to y and not the value emulated in the test environment.

## <span id="page-18-0"></span>5.2 SecretI64

<span id="page-18-1"></span>This is the same as the sregint in the underlying SCALE virtual machine.

## 5.2.1 Conversion of Data

## **SecretI64::from(a)**

This takes an integer value  $a$  and loads it into a value of type SecretI64. You can also pass in an argument of a SecretModp or a SecretBit.

```
let sa = SecretI64:: from (Const32::<8>);
let sb = SecretBit::from(false);let s s b = Secret I64 :: from (s b);
// See the main SCALE manual for the semantics of this conversion
let si = SecretModp :: from (Const32::<10>);
let ssi = SecretI64: from (si);
```
## <span id="page-18-2"></span>5.2.2 Arithmetic

#### **SecretI64::mult2(a,b)**

One can access a multiplication operation which produces a double word output as follows:

```
let s64a = SecretI64 :: from (0 \times 4000000000000000000 i64 + 28731371);
l e t s 6 4 b = S e c r e t I 6 4 : : f rom ( 0 x 4 0 0 0 0 0 0 0 0 0 0 0 0 0 0 0 i 6 4 + 9 8 5 7 2 4 1 3 1 );
let (high, low) =SecretI64:: mult2(s64a, s64b);
```
## <span id="page-18-3"></span>5.2.3 Bit Twiddling

## **a.set\_bit(b,n)**

This sets the *n*-th bit of  $a$  equal to  $b$ .

```
let bit = SecretBit::from(true);let sa = SecretI64:: from (Const32::<0>);
let sb = sa . set\_bit (bit, ConstU32::<10>);
```
## **a.get\_bit(n)**

This returns the *n*-th bit of  $a$  as a **SecretBit**.

```
let sa = Secret164: from (123121);
let sb = sb. get_bit (ConstU32::<10>);
```
## <span id="page-18-4"></span>5.2.4 Comparisons

The following 'operators' can be applied between two SecretI64 values or a SecretI64 value and a i64 value. The output is a SecretBit value. As the result of the operator cannot be used in a conditional branch, we use the member function notation for such 'operators', as opposed to the operator notation. Thus syntactically the programmer is less likely to make a mistake.

**a.gt(x), a.ge(x), a.lt(x), a.le(x), a.gt(x), a.eq(x), a.ne(x)**

The following give variants which compare just to zero.

**a.gtz(), a.gez(), a.ltz(), a.lez(), a.gtz(), a.eqz(), a.nez(x)**

## <span id="page-19-0"></span>5.2.5 Other Functions

## SecretI64::randomize()

Produces a (secret) random number in the range  $[0, \ldots, 2^{64} - 1]$ . This random number is the 'same' for all players.

```
let a = Secret I64 :: randomize ();
```
#### <span id="page-19-1"></span>5.2.6 Memory Access

#### **a.store\_in\_mem(x)**

To store data into memory location 50 say you need to execute, recalling that memory is accessed by 32 bit values.

 $\text{unsafe} \{ \text{sa} \cdot \text{store} \_ \text{in} \_ \text{mem} \, (\text{ConstU32} :: \text{<} 50 \text{>}) ; \}$ 

To store to a variable location you use

let  $x: i64 = 50;$  $\textbf{unsafe} \{ \textbf{sa} . \textbf{store} \_ \textbf{in} \_ \textbf{mem} \textbf{(x)} ; \}$ 

## **SecretI64::load\_from\_mem(x)**

To load data from memory you do

let  $sa = SecretI64 :: load\_from\_mem (ConstU32 :: <50>)$ ; let  $x: i64 = 50;$ let  $sb = SecretI64::load\_from\_mem(x);$ 

#### <span id="page-19-2"></span>5.2.7 Testing Data

#### **x.test()**

In the SCALE target this takes the SecretI64 value  $x$ , applies a reveal operation to it, and then writes the resulting regint value into memory.

In the Test target this takes a value stored in the regint memory saved on the last SCALE invocation, and compares it to x. If the two values are the same it prints the value, and the line number in the rust file where this was executed. Otherwise it aborts.

## **x.test\_value(y)**

Test whether the value held in x is the same as the value held in y. This is the same as  $x.$  test() except the value is compared to y and not the value emulated in the test environment.

## <span id="page-20-0"></span>5.3 ClearModp

<span id="page-20-1"></span>This is the same as the cint in the underlying SCALE virtual machine.

## 5.3.1 Conversion of Data

#### **ClearModp::from(a)**

This takes a constant a, a runtime integer i64 or a  $164$  and loads it into a value of type ClearModp.

```
let ca = \text{CleadModp}:: from (\text{Const32}:: <8>);
// Works, but creates multiple assembly instructions.
let cx = \text{CleadModp}: from (42);
```
## <span id="page-20-2"></span>5.3.2 IO

The IO class functions for ClearModp datatypes can be access via the following commands:

```
ClearModp::input(x)
```
Loads an ClearModp from the channel  $x$ .

```
let a = ClearModp: : input (10);
```
## **a.output(x)**

Writes an ClearModp to channel  $x$ .

```
let v = ClearModp:: from (ConstI32:: <1>);
v. output (10);
```
## <span id="page-20-3"></span>5.3.3 Other Operations

## **x.lengendre()**

Computes the legendre symbol of  $x$  modulo the prime underlying the ClearModp type

let  $l = x$ . legendre ();

## **x.digest()**

Computes a pseudo-random digest of the value  $x$ .

let  $d = x$ . digest();

## **ClearModp::randomize()**

Produces a random number in the range  $[0, \ldots, p-1]$ , where p is the prime underlying the ClearModp type. This random number is the 'same' for all players.

<span id="page-20-4"></span>let  $a = ClearModp::randomize();$ 

## 5.3.4 Memory Access

## **a.store\_in\_mem(x)**

To store data into memory location 50 say you need to execute, recalling that memory is accessed by 32 bit values.

 $\text{unsafe} \{ \text{ ca. store_in_mean} (\text{ConstU32}::<50>) ; \}$ 

To store to a variable location you use

let  $x: i64 = 50;$  $\textbf{unsafe} \{ \text{ ca. store_in_mean(x)}; \}$ 

## **ClearModp::load\_from\_mem(x)**

To load data from memory you do

let ca=ClearModp :: load\_from\_mem ( $ConstU32::<50>$ ); let  $x: i64 = 50;$  $cb = ClearModp$ :: load\_from\_mem(x);

## <span id="page-21-0"></span>5.3.5 Testing Data

#### **x.test()**

In the SCALE target this takes the ClearModp value  $x$ , applies a reveal operation to it, and then writes the resulting ClearModp value into memory.

In the Test target this takes a value stored in the ClearModp memory saved on the last SCALE invocation, and compares it to  $x$ . If the two values are the same it prints the value, and the line number in the rust file where this was executed. Otherwise it aborts.

## **x.test\_mem(loc)**

This compares the value held in variable x to the memory location at position  $loc$ , a simple example being

let  $c = ClearModp$ :: from ( $Const32$ :: <8>);  $\text{unsafe} \{ \text{ c. store_in_mean}( \text{ConstU32}::\text{<3>}); \}$ ClearModp:: from ( $Const32::<8>$ ). test\_mem ( $ConstU32::<3>$ );

On the SCALE target this is basically a no-op, on the Test target it does this comparison.

#### **x.test\_value(y)**

Test whether the value held in x is the same as the value held in y. This is the same as  $x.$  test() except the value is compared to y and not the value emulated in the test environment.

## <span id="page-22-0"></span>5.4 SecretModp

<span id="page-22-1"></span>This is the same as the sint in the underlying SCALE virtual machine.

#### 5.4.1 Conversion of Data

## **SecretModp::from(a)**

This takes an sint integer value  $a$  and loads it into a value of type SecretModp. You can also pass in an argument of a type i64, ClearModp, SecretBit and SecretI64.

```
let sa = SecretModp :: from (Const32::<8>);
let aa: i64 = 10;
let mut a2 =SecretModp:: from (aa);
let cint_a = ClearModp:: from (Const32:: <10>);
let sint_a = SecretModp:: from (cint_a);
let sb = SecretBit::from(false);let ssb = SecretModp:: from (sb);
// See the main SCALE manual for the semantics of this conversion
let si = SecretI64:: from (Const32::<10>);
let ssi = SecretModp:: from (s i);
```
## **SecretModp::from\_unsigned(a)**

The above conversion from SecretI64 to SecretModp is a signed conversion. To get an unsigned conversion you perform.

let si = SecretI64 :: from ( $Const32::<-10>$ ); let  $ssi = SecretModp::from\_unsigned(si);$ 

## <span id="page-22-2"></span>5.4.2 IO

The IO class functions for SecretModp datatypes can be access via the following commands:

**SecretModp::private\_input(p,c)**

Loads an SecretModp from the channel  $c$  and player  $p$ .

```
let a =SecretModp:: private_input (3, 10);
```
**a.private\_output(p,c)**

Writes an SecretModp to channel  $c$  and player  $p$ .

```
let v = SecretModp :: from ( ConstI32:: <1>);
v. private_output (0, 10);
```
## 5.4.3 Other Operations

## **SecretModp::randomize()**

Produces a (secret) random number in the range  $[0, \ldots, p-1]$ , where p is the prime underlying the SecretModp type. This random number is the 'same' for all players.

```
let a = SecretModp :: randomize ();
```
#### **SecretModp::get\_random\_bit()**

Produces a (secret) random number in  $\{0, 1\}$ . This random bit is the 'same' for all players.

```
let a = SecretModp :: get_random_bit ();
```
## **SecretModp::get\_random\_square()**

Produces a (secret) random number a in the range  $[0, \ldots, p-1]$ , where p is the prime underlying the SecretModp type, as well as its square b.

```
let (a, b) = SecretModp :: get_random_square ();
```
## **SecretModp::get\_random\_triple()**

Produces two (secret) random numbers a and b in the range  $[0, \ldots, p-1]$ , where p is the prime underlying the SecretModp type, as well as their product  $c$ .

let  $(a, b, c)$  = SecretModp :: get\_random\_triple ();

#### <span id="page-23-0"></span>5.4.4 Memory Access

#### **a.store\_in\_mem(x)**

To store data into memory location 50 say you need to execute, recalling that memory is accessed by 32 bit values.

```
\textbf{unsafe} \{ \textbf{sa} \text{ . store } \text{ in } \text{ .mem } (\textbf{ConstU32}::<50>) ; \}
```
To store to a variable location you use

let  $x: i64 = 50;$  $\textbf{unsafe} \{ \textbf{sa}.\text{store_in_mean(x)}; \}$ 

#### **SecretModp::load\_from\_mem(x)**

To load data from memory you do

```
let sa = SecretModp :: load\_from\_mem (ConstU32::<50>);
let x: i64 = 50;let sb = SecretModp :: load\_from\_mem(x);
```
## <span id="page-23-1"></span>5.4.5 Testing Data

#### **x.test()**

In the SCALE target this takes the SecretModp value  $x$ , applies a reveal operation to it, and then writes the resulting ClearModp value into memory.

In the Test target this takes a value stored in the ClearModp memory saved on the last SCALE invocation, and compares it to x. If the two values are the same it prints the value, and the line number in the rust file where this was executed. Otherwise it aborts.

## **x.test\_value(y)**

Test whether the value held in x is the same as the value held in y. This is the same as  $x \cdot \text{test}$  () except the value is compared to y and not the value emulated in the test environment.

## <span id="page-25-0"></span>5.5 SecretBit

<span id="page-25-1"></span>This is the same as the sbit in the underlying SCALE virtual machine.

## 5.5.1 Conversion of Data

```
SecretBit::from(a)
```
This takes an integer value  $a$  and loads it into a value of type  $SecretBit$ .

let sa = SecretBit :: from (true);

You can also load a SecretModp value into the secret bit, although it is up to the programmer to ensure that the value really is a bit. If it is not a bit, then some information can leak.

```
let cb = SecretModp::from (0);let sa = SecretBit :: from (sa);
```
## <span id="page-25-2"></span>5.5.2 Other Operations

#### **SecretBit::randomize()**

Produces a (secret) random bit. This random number is the 'same' for all players.

```
let a = Secret Bit :: randomize ();
```
## <span id="page-25-3"></span>5.5.3 Memory Access

<span id="page-25-4"></span>There is no Secret Bit memory recall!

#### 5.5.4 Testing Data

#### **x.test()**

In the SCALE target this takes the SecretBit value  $x$ , applies a reveal operation to it, and then writes the resulting regint value into memory.

In the Test target this takes a value stored in the regint memory saved on the last SCALE invocation, and compares it to  $x$ . If the two values are the same it prints the value, and the line number in the rust file where this was executed. Otherwise it aborts.

## **x.test\_value(y)**

Test whether the value held in x is the same as the value held in y. This is the same as  $x.$  test() except the value is compared to y and not the value emulated in the test environment.

## <span id="page-26-0"></span>5.6 Operators

## <span id="page-26-1"></span>5.6.1 Unary Operators

The following unary operations are allowed on SecretBit, SecretI64.

!

This operation inverts all bits (or just the one bit in the SecretBit case) of its argument. There is no ! operation like in C on integers. If you want to check whether all bits are zero in Rust, you need to use an equality operation.

## <span id="page-26-2"></span>5.6.2 Binary Operators

The following operations are allowed between SecretI64 and i64 types:

+ - \* /  $\hat{\alpha}$  & |

The output is of type SecretI64 if any of the two operands are SecretI64s, otherwise the output type is a i64.

The following operations are allowed between SecretModp and ClearModp types:

 $+$  -  $\star$ 

The output is of type SecretModp if any of the two operands are SecretModps, otherwise the output type is a ClearModp.

The following operations are allowed between SecretModp and ClearModp types:

/

The output is of type SecretModp if the first operand is SecretModps, otherwise the output type is a ClearModp. Note: The second operand must be a ClearModp or a Constitude at present.

The following operations are allowed between ClearModp and i64 types:

 $\frac{1}{6}$  << >> ^ & |

The operations are performed by lifting the ClearModp values to the integers (in the range  $[0, \ldots, p)$ ) and then performing the operation over the integers. The output is of type ClearModp

The following operations are allowed between SecretBit types:

 $\delta$  |

The output is of type SecretBit

The following operations are allowed between i64 types:

 $!=$  $\langle \quad \rangle \quad \langle = \quad \rangle =$  The output is of type i64/bool and therefore allows branching on the resulting condition etc.

Between an SecretI64, SecretModp or ClearModp and an immediate operand (an ConstU32) you can execute shift-left and shift-right operations. These operators also exist if both operands are i64.

 $<< \qquad >>$ 

As in

let  $sb = sa \ll ConstU32::\ll3>$ ;

For integers, the small example needs to use black box as otherwise the optimizer will optimize the shift and just store the end result.

 $let a = black-box (2);$  $let b = black-box (1);$ let  $c = a \ll b$ 

## <span id="page-28-0"></span>6 Control Flow

<span id="page-28-1"></span>In this section we detail the control flow operations which we support.

## 6.1 If-then-else

Branching on clear data is possible via the standard rust if-then-else construct. If  $c$  is a  $\mathbf{164}$  variable, then to branch on  $c = 1$  you need to do

```
if c == 1 {
          . . .
}
```
In contrast to Mamba, if you need to access data which has been altered within the if clauses you do not need to store these in memory. Instead you can just use the standard Rust local variables and everything will work as expected. For example

```
let c0 = black_b.box(0);\frac{1}{\sqrt{2}} Testing c0 = Falselet a = if c0 == 1 {
    ClearModp::from (Const132::<0>)\} else {
    ClearModp::from (Const32::<25>)} ;
/ / u s e ' a ' f r om h e r e on
```
## <span id="page-28-2"></span>6.2 While Loops

While loops can also be executed over i64 datatypes, for example

```
let mut cond: i64 = 0;
while cond == 0 {
    ... Do Something ...
    \text{cond} = \dots some condition \dots}
```
If you want to access something inside the loop that can still be used outside the loop afterwards, use local variables similar to how the *cond* variable is used.

## <span id="page-28-3"></span>6.3 For Loops

Again standard rust loops can be executed, for example

```
let mut res = 1;
for i in 2 \ldots n {
     res \equiv i;
}
a=a+re s;
```
<span id="page-28-4"></span>The compiler decides on heuristic optimization rules how and whether to unroll such loops. Whether the loop is unrolled or not has no effect on the correctness of the loop, but it can have effects on the efficiency of cryptographic operations.

## 6.4 Function Calls

Function calls can either be placed inline (which is really only a *hint* to the compiler) or they can be performed using stack-pushing of arguments, call/return and then popping outputs. The former corresponds to the Mamba 'Python-Function' behaviour, whilst the latter corresponds to the Mamba 'Mamba-Function' behaviour. However, with Rust if the compiler decides that the expanded version is too big it will revert to the call/return variant.

In the following  $f \circ \circ$  is an unrolled function, whilst  $\circ \circ r$  is a call/return style function.

```
# [ i n l i n e ( alw a y s ) ]
fn foo(x: i64) \rightarrow i64 {
     l e t mut y=1;
     for i in 2...xy \equiv i;
     y
}
# [ i n l i n e ( n e v e r ) ]
fn bar(x: i64) \rightarrow i64 {
     l e t mut y=1;
     for i in 2 \ldots xy ∗= i ;
     y
}
# [ i n l i n e ( n e v e r ) ]
fn main () \{let x = foo(10);let y = bar(10);
```

```
}
```
. . .

When using call/return the compiler works out all the stack pushing and popping for you. This is why usage of the stacks by the user might be unsafe, as the compiler really needs direct access to the stacks.

Function calls can also be recursive, unlike function calls in Mamba,

```
# [ i n l i n e ( n e v e r ) ]
fn fibonacci(x: u64) \rightarrow u64 {
      print! (x \text{ as } i64, \text{``}\n\cdot n" );
      match x \{0 \implies 0,1 \mid 2 \implies 1,
            = \Rightarrow fibonacci(x - 1) + fibonacci(x - 2)
      }
}
```
Note that the compiler is much less likely to fully inline recursive functions unless it can tell when the recursion will end.

## <span id="page-30-0"></span>7 System Commands

This sections assume you kind of understand the SCALE system and have already programmed a bit in MAMBA. Eventually we will make it all self-contained. But for now lets assume you are an expert...

## <span id="page-30-1"></span>7.1 System Control Commands

## **start\_clock(x)**

Initializes the timer number  $x$ .

#### **stop\_clock(x)**

Stops the timer number  $x$ .

```
start\_clock(3);. . . .
stop\_clock(3);
```
## **require\_bit\_length(x)**

For some reason you program might require a minimum prime length. This command stores the maximum prime length which you signal, and then emits a single REQBL command at the beginning of the output assembler. Thus the Rust code

```
. . .
require\_bit\_length(10);. . .
require\_bit\_length(20);. . .
```
creates assembler with a single REQBL 20 as the first instruction.

## **crash()**

Crashes the system.

## **restart()**

Executes the restart machinery.

## **clear\_memory()**

Executes a clear memory command.

#### **clear\_registers()**

Executes a clear registers command.

## **open\_channel(x)**

Opens the communication channel to the outside world, returning the appropriate value as an i64.

let ans = open\_channel( $10$ \_i32);

## **close\_channel(x)**

Closes the communication channel to the outside world.

```
close\_channel(10\_i32);
```
## <span id="page-31-0"></span>7.2 Stack Operations

Recall (from the main Scale documentation) there is a stack for all the five basic types i64, SecretI64, ClearModp, SecretModp and SecretBit. As the main Rust compiler also uses these stacks for function calls you need to be very careful when using the stacks. Thus you need to enclose them in an unsafe block. The basic methodology to use the stacks is the same for all five types, so we just give one example here.

```
let one = Sercet I64::from (1);let two = Sercet I64::from (2);let three = Sercet I64: from (3);
let four = Sercet I64: from (4);
unsafe \{Sercet I64::push(one);SecretI64::push(two);let sp = SecretI64::get\_stack\_pointer();let c = Sercet I64:: peek (sp - 1); // Peek relative to pos 0
    let cc = SecretI64:: peek_from_top(1); // Peek relative to pos stack_ptr
    SecretI64::poke(sp, &three); // Poke relative to pos 0
    SecretI64::poke_from_top(1, &four); // Poke relative to pos stack_ptr
    let d = Secret I64 :: pop ();
    let e = SecretI64 :: pop ();
}
```
## <span id="page-31-1"></span>7.3 Printing

Access to the printing commands is performed via the print! command. Currently, only strings and ClearModp types can be output in this way.

```
let ca = ClearModp: from (1);
let cb = ClearModp::from (2);print!("hello..", ca,' "www.." , cb,' 'n");
```
If you cannot be bothered to add the newline at the end you can also use  $println!$ 

```
let ca = ClearModp: from (1);
let cb = ClearModp: from (2);
printh! ("hello \Box", ca, "\Boxworld \Box", cb);
```
## <span id="page-31-2"></span>7.4 Circuits and Local Functions

For details of how these work in general see the main SCALE manual. If you want to add your own circuits/local functions see the files

- WebAssembly/scale\_std/src/circuits.rs
- WebAssembly/scale\_std/src/local\_functions.rs

<span id="page-31-3"></span>which should be relatively self-explanatory as to how to add new functions to the underlying system.

## 7.4.1 Inbuilt Circuits

The inbuilt circuits shipped with SCALE can be called using the following function signatures (the ones associated to floating point operations can be accessed via the SecretIEEE type).

pub fn AES128 (key128: [Secret164; 2], mess: [Secret164; 2])  $\rightarrow$  [ Secret I 64; 2] pub fn  $AES192( key128: [SecretI64; 3], mess: [SecretI64; 2])$  $\rightarrow$  [SecretI64; 2] pub fn AES256 ( key128: [SecretI64; 4], mess: [SecretI64; 2])  $\rightarrow$  [ Secret I64; 2] pub fn SHA3 $($  istate: Array<SecretI64, 25>)  $\rightarrow$  Array<SecretI64, 25> pub fn SHA256( mess: Array<SecretI64, 8>, state: Array<SecretI64, 4>)  $\rightarrow$  Array < Secret I64, 4> pub fn SHA512 (mess: Array <SecretI64, 16>, state: Array <SecretI64, 8>)  $\rightarrow$  Array < Secret I64, 8> pub fn IEEE\_add ( input: [SecretI64; 2] )  $\rightarrow$  SecretI64 pub fn IEEE\_mul( input: [SecretI64; 2] )  $\rightarrow$  SecretI64 pub fn IEEE\_div( input: [SecretI64; 2] )  $\rightarrow$  SecretI64 pub fn IEEE\_eq( input: [SecretI64; 2] )  $\rightarrow$  SecretI64 pub fn IEEE\_f2i( input: SecretI64 )  $\rightarrow$  SecretI64 pub fn IEEE\_i2f( input: SecretI64 )  $\rightarrow$  SecretI64 pub fn IEEE\_sqrt( input: SecretI64 )  $\rightarrow$  SecretI64 pub fn IEEE\_lt( input: [SecretI64; 2] )  $\rightarrow$  SecretI64

For example, to call the AES-128 circuit you would execute:

```
# [ i n l i n e ( alw a y s ) ]
fn main () \{let zero = Sercet I64: from (0);
    let one = Sercet I64::from (1);let mone = Sercet I64 :: from (-1);
    let key128: [SecretI64; 2] = [zero, none];
    let mess: [SecretI64; 2] = [none, one];let ciph = AES128(key128, mess);}
```
## 7.4.2 Inbuilt Local Functions

The calling of Local Functions works in much the same way. If you look at the implementation of matrix multiplication of two matrices<sup>[1](#page-33-0)</sup> of type ClearModp in WebAssembly/scale\_std/src/local\_functions.rs you will find the implementation:

```
const C_MULT_C: u32 = 0;
# [ i n l i n e ( alw a y s ) ]
# [ all ow ( n o n s n a k e c a s e ) ]
pub fn Matrix_Mul_CC<const N: u64, const L: u64, const M: u64>
                        (A: \& Matrix::<<ClearModp, N, L>,
                          B: \&Matrix:: < ClearModp, L, M
                        ) \rightarrow Matrix:: < ClearModp, N, M> {
    let (col, row, C) = unsafe \{ execute_local_function! (C_MULT_C)N as i64,
         L as i64,
         ∗A,
         L as i64.
         M as i64,
         ∗B
    ) \Rightarrowi 64,
         i 64,
         Matrix::<\mathbf{ClearModp}, N, M>
    ) \};
    if row != (N as i64) || col != ( M as i64) {
         crash();
     }
    C
}
```
We explain this now, as you can replicate this to add your own Local Functions:

- The 'unsafe' part calls the Local Function with index zero.
- The arguments are pushed onto the stack in the order  $N$ ,  $L$ ,  $A$ ,  $L$ ,  $M$  and  $B$ .
- $\bullet$  The operation is then called, with the results popped off the stack in the order col, row and  $C$ .
- After some doubly checking the matrix  $C$  is returned to the caller.

The caller code is given by

```
let mut A = Matrix::<\nClearModp, N, L>::uninitialized();let mut B = Matrix::<ClearModp, L, M>:: uninitialized ();
\ldots Set data in A and B \ldotslet C = Matrix_Mull\_CC(\&A, \&B);
```
Currently there are four Local Functions defined, with the signatures (the ones in the main SCALE manual associated to floating point operations can be accessed via the ClearIEEE type directly).

<span id="page-33-0"></span><sup>&</sup>lt;sup>1</sup>See later for the matrix types

pub fn Matrix\_Mul\_CC<const N: u64, const L: u64, const M: u64>  $(A: \& Matrix::<<$ **ClearModp**, N, L>, B:  $\&$ Matrix:: < ClearModp, L, M ) -> Matrix:: < ClearModp, N, M> pub fn Matrix\_Mul\_SC<const N: u64, const L: u64, const M: u64>  $(A: \& Matrix::< SecretModp, N, L>,$ B:  $\&$ Matrix:: < ClearModp, L, M> ) → Matrix:: < SecretModp, N, M> pub fn Matrix\_Mul\_CS<const N: u64, const L: u64, const M: u64>  $(A: \& Matrix::<<$ **ClearModp**, N, L>, B: &Matrix::<SecretModp, L, M>  $) \rightarrow$  Matrix :: < SecretModp, N, M> pub fn Gauss\_Elim<const N: u64, const M: u64>  $(A: \& Matrix::<<$ **ClearModp**, N, M>,

)  $\rightarrow$  Matrix:: < ClearModp, N, M>

35

## <span id="page-35-0"></span>8 Standard Library

## <span id="page-35-1"></span>8.1 Boxes

A box is essentially an array of size one. It is a 'safe' way for users to write/read from the SCALE memory one element at a time. To load the standard library version of a Box use

use  $scals$  cale  $-std$  : : heap : : Box;

As it is tied to the SCALE memory it only comes in the types i64, SecretI64, ClearModp and SecretModp.

#### **Box::uninitialized()**

To initialise a box with no pre-defined value use

```
let mut a= Box \leqSecretI64 >:: uninitialized ();
```
## **a.set(x)**

Does the obvious.

## **a.get()**

<span id="page-35-2"></span>Again does the obvious.

## 8.2 Arrays

This data type is implemented using the SCALE memory. It is currently available for the following types; i64, SecretI64, ClearModp, SecretModp, ClearFixed<K,F>, SecretFixed<K,F>, ClearFloat<V,P>, SecretFloat<V,P>, ClearIEEE and SecretIEEE. You can always use simple arrays of the form

let key128:  $[SecretI64; 2] = [zero, none];$ 

as in the earlier AES example. But these will not compile as soon as the size becomes too large. The simple arrays will compile to registers, and thus be more efficient than arrays stored in memory. But arrays stores in memory are more flexible. To load the standard library version of Arrays use

```
use scale\_std :: array :: Array;
```
## **Array::uninitialized()**

To initialise an array with no pre-defined values use

```
let mut a= Array <SecretI64, 25 >:: uninitialized ();
```
## **a.fill(x)**

Fills an array, used with initialization

let a: Array<SecretI64,  $25>$  = Array :: fill (zero);

## **a.set(i,x)**

Does the obvious, but has no bound checks, i.e. you can access the 50th element of a 25 element array.

## **a.get(i)**

Get the reference of an element from the array by checking we do not make any memory overflow

## **a.get\_unchecked(i)**

Get the reference of an element from the array without checking we do not make any memory overflow

## **a.get\_mut(i)**

Get the mutable reference of an element from the array by checking we do not make any memory overflow.

#### **a.get\_mut\_unchecked(i)**

Get the mutable reference of an element from the array without checking we do not make any memory overflow

#### **drop(a)**

Deletes the array from memory.

#### **a.iter()**

Iterator over an Array,

```
for (i, val) in a. iter (). enumerate () {
     . . . .
}
```
To iterate backwards use

```
for (i, val) in a. iter (). rev (). enumerate () \{. . . .
}
```
For more details on using iterators see <https://doc.rust-lang.org/std/iter/trait.Iterator.html>.

## **a.addr(i)**

This returns the address in memory of the *i*-th element in the array.

#### **a.reverse()**

Returns the same array, but with the elements in the reverse order, i.e.  $a[i] = a[\ell - 1 - i]$  for  $i = 0, \ldots, \ell - 1$ .

## **a.reveal()**

For the secret types this creates a non-secret version, as in.

```
let cint_array = sint_array . reveal ();
```
#### **a.slice(range)**

Converts (part of) an array to a slice, of which the length is only known at runtime.

```
let a\_slice: Slice <SecretI64> = a. slice (3..);
```
## <span id="page-36-0"></span>8.2.1 Stack Operations on Arrays

One can also apply the stack operations on an array, which applies to all the elements in the array. Note the pop operation works in reverse, so that pushing and then popping gives the same array. The stack read operations (pop, peek etc) will pop and peek the entire array, so you need to ensure the stack really has that many elements on it; i.e. no access is performed outside the stack, otherwise a runtime crash will occur.

```
push(x), pop()
```

```
peek(i), poke(i, x)
```
## **peek\_from\_top(i), poke\_from\_top(i, x)**

These are called using the following convention

```
unsafe \{ \text{Array}:: \text{push}(\& \text{a}) \}let a = unsafe { Array::< Secret I64, 25>::pop() };
```
## <span id="page-37-0"></span>8.3 Slices

This data type is equal to Arrays, the only difference being that the length of a slice is not known at compile time. Just like Arrays, this data type is implemented using the SCALE memory. It is currently available for the following types i64, SecretI64, ClearModp, SecretModp, ClearFixed<K,F>, SecretFixed<K,F>, ClearFloat<V,P>, SecretFloat<V,P>, ClearIEEE and SecretIEEE data types. To load the standard library version of slices use

use  $scale\_std::slice::Slice;$ 

## **Slice::uninitialized()**

To initialise a slice with no pre-defined values use

let mut a= Slice <SecretI64 >:: uninitialized ();

## **s.set(i,x)**

Does the obvious.

#### **a.get(i)**

Get the reference of an element from the slice by checking we do not make any memory overflow

#### **a.get\_unchecked(i)**

Get the reference of an element from the slice without checking we do not make any memory overflow

#### **a.get\_mut(i)**

Get the mutable reference of an element from the slice by checking we do not make any memory overflow.

## **a.get\_mut\_unchecked(i)**

Get the mutable reference of an element from the slice without checking we do not make any memory overflow

## **drop(a)**

Deletes the slice from memory.

## **s.iter()**

Iterator over an Slice,

```
for (i, val) in s. iter (). enumerate () {
     . . . .
}
```
To iterate backwards use

```
for (i, val) in a. iter (), rev(), enumerate () \{. . . .
}
```
## **s.addr(i)**

This returns the address in memory of the  $i$ -th element in the slice.

### **s.reverse()**

Returns the same slice, but with the elements in the reverse order, i.e.  $s[i] = s[\ell - 1 - i]$  for  $i = 0, \ldots, \ell - 1$ .

## **s.reveal()**

For the secret types this creates a non-secret version, as in.

let cint\_slice =  $\sin t$ \_slice . reveal ();

## **s.slice(range)**

Returns part of the original slice.

```
let s_slice: Slice<SecretI64> = s. slice (3...);
```
#### **s.len()**

Returns the length of the slice as a u64-number.

let length:  $u64 = s$ . len();

## <span id="page-38-0"></span>8.4 Arithmetic on Arrays and Slices

<span id="page-38-1"></span>These operations only apply to special types of Arrays or Slices.

## 8.4.1 Private IO

Since private IO requires rounds of communication we provide helper functions for Arrays and Slices which use a constant number of rounds, irrespective of the size of the Array or Slice.

```
Array<SecretModp,N>::private_input(p,c)
```
**a.private\_output(p,c)**

**Slice<SecretModp>::private\_input(N, p,c)**

## **s.private\_output(p,c)**

These are all called in the following manner

```
let a: Array<SecretModp, 5>=Array:: private_input (1, 10);
a. private output (2, 10);
```

```
let b: Slice \leqSecretModp\geq=Slice :: private_input (6, 1, 10);
b. private_output (2, 10);
```
#### <span id="page-39-0"></span>8.4.2 Addition/Subtraction/Multiplication

Vectorized addition, subtraction, multiplication, division and modular-remainder of Arrays and Slices of type ClearModp and SecretModp are implemented via either an operator notation, or a member function notation. These are not implemented for secret-secret multiplication and the division/modular-remainder are only implemented for clear-clear operations. The operator variants are often slower, as they can require a clone before calling (depending on the usage of the arguments in other parts of the code). The member function variants never require a clone. We present an example for Arrays, an equivalent syntax applies to Slices,

```
const N: u64 = 200;
let mut ca_arr: Array<ClearModp, N> = Array:: uninitialized ();
let mut cb_arr: Array<ClearModp, \mathbb{N} = Array:: uninitialized ();
let mut sa_arr: Array<SecretModp, N = Array:: uninitialized ();
let mut sb_arr: Array<SecretModp, N = Array:: uninitialized ();
. . .
/ / O p e r at o r n o t a t i o n ( V sl ow )
let a add cc = ca arr . clone () + cb arr . clone ();
let a add \text{cs} = ca arr \text{. clone}() + sb arr \text{. clone}();
let a-add sc = sa-arr . clone () + cb-arr . clone ();
let a add \text{ss} = \text{sa} arr . clone () + \text{sb} arr . clone ();
let a-sub-cc = ca-arr.clone() – cb-arr.clone();
let a_sub_c s = ca_aarr. clone () – sb_aarr. clone ();
let a-sub-sc = sa-arr.clone() – cb-arr.clone();
let a-sub-ss = sa-arr. clone () – sb-arr. clone ();
let a-mul-cc = ca-arr . clone () * cb-arr . clone ();
let a-mul-cs = ca-arr . clone () * sb-arr . clone ();
let a-mul-sc = sa-arr.clone() * cb-arr.clone();
let a_d \text{div}_c c = ca_a \text{arr}. \text{clone}() / cb_a \text{arr}. \text{clone}();let a-mod-cc = ca-arr . clone () % cb-arr . clone ();
/ / O p e r at o r n o t a t i o n ( sl ow )
let a add cc = \&ca_arr + cb_arr. clone ();
. . .
```
let  $a$ -mod-cc = &c $a$ -arr % cb-arr . clone ();

```
/ / O p e r at o r n o t a t i o n ( sl ow )
let a and cc = ca arr \ldots clone () + &c b arr;
. . .
let a_{\text{mod}_{c}c} = ca_{\text{a}}arr.clone() % &cb_arr;
/ / O p e r at o r n o t a t i o n ( f a s t e s t )
let a-add-cc = &ca-arr + &cb-arr;
. . .
let a mod cc = \&ca_1arr \% \&cb_1arr;
/ / Member f u n c t i o n n o t a t i o n ( f a s t e s t )
let a add cc t = ca arr . add clear(& cb arr );let a add cs t = ca arr . add secret(& sb = arr);
let a add sc_t = sa_aarr . add_clear(\&cb_aarr);
let a -add \text{ss} = t = s a -arr . add \text{secret}(\&\text{sb} -arr :
let a_sub_ccc_t = ca_aarr, sub_clear(\&cb_aarr);let a-sub-cs-t = ca-arr.sub-secret(&sb-arr);
let a_sub_sc_t = sa_aarr, sub_clear(\&cb_aarr);let a_sub_s s_t = sa_s arr \cdot sub_s secret(\&s b_s arr);let a-mul-cc-t = ca-arr . mul-clear(\&cb-arr);
let a-mul_cs_t = ca_arr.mul_secret(&sb_arr);
let a-mul-sc-t = sa-arr.mul-clear(\& c\, b\, -\, ar\, r);
let a-div-cc-t = ca-arr.div-clear(& cb-arr);
let a_{\text{mod} \text{cc}_t} = ca_{\text{a}} \cdot m \cdot nd_{\text{clean}}(& cb_{\text{a}} \cdot r);
```
The slice variants do not check whether the two source arrays have the same number of elements, the size is always taken to be that of  $\star$ this.

## <span id="page-40-0"></span>8.4.3 Advanced Arithmetic on Arrays and Slices

#### **a.evaluate(c)**

Given an array or slice  $a$  of length  $\ell$  of type ClearModp or SecretModp this evaluates the polynomial  $\sum_{i=0}^{\ell-1}a_i\cdot c^i$ for the ClearModp value  $c$ .

**Array<ClearModp,N>::bit\_decomposition\_ClearModp(c)**

**Slice<ClearModp>::bit\_decomposition\_ClearModp(c, N)**

**Array<i64,N>::bit\_decomposition\_i64(v)**

## **Slice<i64>::bit\_decomposition\_i64(v, N)**

Given a ClearModp value c or an i64 value v, these functions compute the bit-decomposition of c (resp. v) upto the  $N$ -th bit position. Returning the result as an Array or Slice.

**Array<ClearModp,N>::bit\_decomposition\_ClearModp\_Signed(c)**

## **Slice<ClearModp>::bit\_decomposition\_ClearModp\_Signed(c, N)**

<span id="page-41-0"></span>The same but assumes the value c is signed, i.e. if  $p > 2$  then we bit-decompose the negative value  $c - p$ .

## 8.5 Matrices

Again this data type is implemented using the SCALE memory. It is thus only available for i64, SecretI64, ClearModp and SecretModp data types. To load the standard library version of Matrices use

use  $scale\_std::matrix::Matrix$ 

There are a similar set of functions as for the Array type.

#### **Matrix::unitialized()**

To initialise a matrix with no pre-defined values, with fives rows and four columns, use

```
let mut a= Matrix <SecretI64, 5, 4>:: unitialized ();
```
## **a.fill(x)**

Fills an array, used with initialization

let a: Matrix < Secret I64, 5, 4 > = Matrix :: fill (zero);

#### **a.set(i,j,x)**

Does the obvious.

## **a.get(i,j)**

Again does the obvious

## **a.get\_row(i)**

Does the obvious, returning the result as an Array.

#### **a.get\_column(i)**

Again does the obvious

## **a.iter()**

Iterator over a Matrix,

```
for (i, val) in a. iter (). enumerate () {
     . . . .
```
}

The iterator works in the order  $a_{0,0}, a_{0,1}, a_{0,2}, \ldots, a_{0,c-1}, a_{1,0}, a_{1,1}, \ldots, a_{r-1,c-1}.$ To iterate backwards use

```
for (i, val) in a. iter (.). rev (.). enumerate () \{. . . .
}
```
## **a.reveal()**

For the secret types this creates a non-secret version, as in.

```
let cint_matrix = sin t_matrix . reveal ();
```
#### <span id="page-42-0"></span>8.5.1 Stack Operations on Matrices

One can also apply the stack operations on a matrix, which applies to all the elements in the matrix. The push operation works in the same order as the above iterator, with the pop operations working in reverse. The stack read operations (pop, peek etc) will pop and peek the entire matrix, so you need to ensure the stack really has that many elements on it; i.e. no access is performed outside the stack, otherwise a runtime crash will occur.

```
push(x), pop()
```

```
peek(i), poke(i, x)
```
#### **peek\_from\_top(i), poke\_from\_top(i, x)**

These are called using the following convention

```
unsafe \{ Matrix :: push(\&a) \}let a = unsafe { Matrix:: < Secret I64, 5, 4 >:: pop() };
```
## <span id="page-42-1"></span>8.6 ClearIEEE

This class gives direct access to the IEEE-754 compliant implementation of floating point numbers in SCALE. The operations on ClearIEEE values are usually much faster than processing using ClearFixed values, as the basic arithmetic is implemented by passing the operation (via a local function) to the SCALE engine; where it is implemented in C++. The usage is demonstrated in the example below:

```
use scale\_std::ieee::*;# [ i n l i n e ( alw a y s ) ]
#[scale::main(KAPPA = 40)]fn main () \{let c = \text{ClearIEEE} :: \text{from} (3.141592);print! (c,"\n");
}
```
## **ClearIEEE::from(x)**

You can convert an  $\mathbf{i}64$ , a ClearFixed<K, F> or a constant f64 to a ClearIEEE as follows:

 $let \ c = ClearIEEE :: from (3.141592);$ 

```
let i: i64 = 1677216;
```
let  $fi = Clear IEEE :: from (i);$ 

You can also convert a ClearIEEE to an i64, which rounds the floating point value to a 64-bit integer (if possible).

```
let ic = i64: : from (c);
```
## **a.rep()**

The internal representation as an  $\mathbf{i}64$  can be obtained by the rep() function.

## **a.set(x)**

One can set the internal representation to a  $i64$  value using the set () function.

## ClearIEEE:: NaN()

Returns a representation of IEEE NaN.

## **ClearIEEE::randomize()**

Produces a random value in the range  $[0, \ldots, 1)$ . This random number is the 'same' for all players.

```
let a = ClearIEEE::randomize ();
```
#### <span id="page-43-0"></span>8.6.1 Comparisons

The ClearIEEE type implements the Eq, PartialEq and PartialOrd traits. Therefore you can apply normal comparison operators to ClearIEEE types as in...

```
fn test_approx(a: ClearIEEE, val: ClearIEEE) \rightarrow 164
\{let lower = val - ClearIEEE :: from (0.00001);
    let upper = val + ClearIEEE :: from (0.00001);
    let ok = (a>lower) | (a<sub>upper</sub>);
    ok as i64}
```
To aid with generic programming the following member functions are also implemented, which output a value of type i64,

```
a.gt(x), a.ge(x), a.lt(x), a.le(x), a.gt(x), a.eq(x), a.ne(x)
```
**a.gtz(), a.gez(), a.ltz(), a.lez(), a.gtz(), a.eqz(), a.nez(x)**

## <span id="page-43-1"></span>8.7 SecretIEEE

This class gives direct access to the IEEE-754 compliant implementation of floating point numbers in SCALE. Recall these are implemented using evaluations of binary circuits, so are not as fast as the sfloat types implemented in MAMBA (which are not currently available in the Rust interface, but we hope to fix this soon). The SecretFixed types is more efficient than the SecretIEEE type and should usually be preferred. The benefit of the SecretIEEE type is that it is more expressive in terms of the numbers ranges it can hold; but this comes at the drawback of significant reduced performance.

## **SecretIEEE::from(x)**

You can convert a SecretI64, a ClearIEEE or a constant  $f64$  to a SecretIEEE as follows:

```
let \ c = ClearIEEE :: from (3.141592);let sc = Secret IEEE :: from (c):
let i: i64 = 1677216;
let si = SecretI64 :: from (i);
let sf_i = SecretIEEE :: from (si);
```
You can also convert a Secret IEEE to a SecretI64, which rounds the floating point value to a 64-bit integer (if possible).

let  $ic =$ **SecretI64**: : from (sc);

## **a.rep()**

The internal representation as a  $SecretI64$  can be obtained by the rep() function.

#### **a.set(x)**

One can set the internal representation to a  $Secret164$  value using the set () function.

## **s.reveal()**

For the SecretIIEEE type this creates a ClearIEEE version, as in.

let  $ci = si.read();$ 

## SecretIEEE:: NaN()

Returns a representation of IEEE NaN.

## **SecretIEEE::randomize()**

Produces a (secret) random value in the range  $[0, \ldots, 1)$ . This random number is the 'same' for all players.

```
let a = SecretIEEE :: randomize ();
```
#### <span id="page-44-0"></span>8.7.1 Comparisons

The following 'operators' can be applied between two SecretIEEE values The output is a SecretBit value. As the result of the operator cannot be used in a conditional branch, we use the member function notation for such 'operators', as opposed to the operator notation. Thus syntactically the programmer is less likely to make a mistake.

**a.gt(x), a.ge(x), a.lt(x), a.le(x), a.gt(x), a.eq(x), a.ne(x)**

The following give variants which compare just to zero.

**a.gtz(), a.gez(), a.ltz(), a.lez(), a.gtz(), a.eqz(), a.nez(x)**

## <span id="page-44-1"></span>8.8 Arithmetic of ClearIEEE and SecretIEEE

The following operations are allowed between two elements of type SecretIEEE and ClearIEEE.

+ - \* /

<span id="page-44-2"></span>Clear and secret values can be combined to result in a secret value.

## 8.9 Bit Operations

There are a number of routines to access and process Slices of bits, which are represented in either ClearModp or SecretModp format.

#### **BitAdd(Slice<U> A, Slice<V> B)**

This produces a slice of SecretModp values corresponding to the summation of the bits in  $A$  and  $B$ . The two input slices are assumed to be of the same length k, and the output slice is of length  $k + 1$ . The type of U and V can be either SecretModp or ClearModp, bit not both ClearModp.

```
/ / 7 + 5 = 12
let mut ca: Slice < ClearModp > = Slice :: uninitialized (3);
ca. set (0, \& ClearModp :: from (1) );
ca. set (1, \& ClearModp :: from (1);
ca. set (2, \& ClearModp :: from (1) );
let mut sb: Slice \leqSecretModp> = Slice :: uninitialized (3);
sb. set (0, \& SecretModp :: from (1) );
sb. set (1, \& SecretModp :: from (0) );
sb. set (2, \& SecretModp :: from (1) );
let v_{ca} = b = BitAdd(&ca,&sb);
```
#### **BitIncrement(Array<SecretModp, K> A)**

On input of an array of bits, represented as SecretModp values, this function returns the slice of SecretModp values consting of the incremeneted integer value.

```
let mut sa: Array<SecretModp, 3> = Array :: uninitialized ();
sa. set (0, \& SecretModp :: from (1);
sa. set (1, \& SecretModp :: from (1) );
sa. set (2, \& SecretModp :: from (1) );
let v_{\text{inc},sa} = BitIncrement(\&sa);
```
### **BitLT(a, B, K)**

This takes a ClearModp value B and an Slice of SecretModp values A, representing bits (of size at least  $K$ ). It computes the SecretModp value representing the conditional  $a < \sum_{i=0}^{K-1} b_i \cdot 2^i$ .

```
let mut saa: Slice <SecretModp> = Slice :: uninitialized (3);
saa.set(0, \& SecretModp::from (1);
saa.set(1, \& SecretModp::from(0);
saa.set(2, \& SecretModp::from (1);
let four = ClearModp: from (4);
l et six = ClearModp :: from (6);let cmp_four = BitLT (four, saa, 3);
let cmp\_six = BitLT(six, saa, 3);
```
#### **BitLTFull(Slice<U> A, Slice<V> B))**

The two input slices are assumed to be of the same length  $K$ , and the output is a single  $\bf SecretModp$  value representing the conditional  $\sum_{i=0}^{K-1} a_i \cdot 2^i < \sum_{i=0}^{K-1} b_i \cdot 2^i$ . The type of U and V can be either SecretModp or ClearModp, bit not both ClearModp. This routine does not utilize any statistical security gap, thus K can be the size of  $\log_2 p$ .

```
let mut ca: Slice < ClearModp > = Slice :: uninitialized (3);
ca. set (0, \& ClearModp :: from (1) );
ca. set (1, \& ClearModp :: from (1);
ca. set (2, & ClearModp::from(1));let mut sb: Slice \leqSecretModp> = Slice :: uninitialized (3);
sb. set (0, \& SecretModp :: from (1) );
sb. set (1, \& SecretModp :: from (0) );
sb. set (2, \& SecretModp :: from (1) );
let cmp_a1 = BitLTFull(&ca, &sb);
```
## **BitDec::<K,M,KAPPA>(s)**

Given a (signed) SecretModp value which lies in  $\mathbb{Z}_{k}$  this produces the first M bits of the bit-decomposition using statistical security parameter KAPPA. The output is given as a slice of SecretModp values, each of which represents a bit.

let  $ss1 =$  SecretModp :: from (5); let  $ss2 =$  SecretModp :: from (-5); let  $v1 = BitDec::<10, 5, 40>(ss1);$ let  $v2 = BitDec :: <10, 5, 40 > (ss2);$ 

#### **bitdec::<KAPPA>(s, k)**

Same but now k can be a run time variable and not a compile time constant, and we use  $K = M = k$ .

let  $ss1 =$  SecretModp :: from (5); let  $ss2 =$  SecretModp :: from (-5); let  $v1 = \text{bitdec} :: \langle 40 \rangle (\text{ss1}, 10);$ let  $v2 = bitdec::<40>(ss2, 10);$ 

#### **BitDecFull(x)**

Given a SecretModp value this produces the bit-decomposition into a slice of dimension  $\log_2 p$ . The value x can be in the range  $[0, \ldots, p)$  and no usage is made of any statistical security parameter. The output is given as a slice of SecretModp values, each of which represents a bit.

```
let ss1 = SecretModp :: from (5);
let ss2 = SecretModp :: from (-5);
let v1 = BitDecFull(s s1);let v2 = BitDecFull(s s 2);
```
## <span id="page-46-0"></span>8.10 ClearInteger

We define  $\mathbb{Z}_{\langle k \rangle}$  as the set of integers  $\{x \in \mathbb{Z} : -2^{k-1} \le x \le 2^{k-1} - 1\}$ , which we embed into  $\mathbb{F}_p$  via the map  $x \mapsto x \pmod{p}$ . In MAMBA the user had to manually think of elements in  $\mathbb{F}_p$  as representing values in  $\mathbb{Z}_{\langle k \rangle}$ , and manually keep track of their sizes for all the 'advanced' integer operations. This was efficient, but prone to errors and misunderstandings. In Rust we have a seperate type to represent elements in  $\mathbb{Z}_{(k)}$ , both in clear and secret form. This is strongly typed in the sense that a ClearInteger<3> is a different type from a ClearInteger<4>.

This class enables one to load and print clear integers, and acts mainly as a helper class for the SecretInteger class below. The usage is demonstrated in the example below:

```
use scale\_std::integer::*:# [ i n l i n e ( alw a y s ) ]
#[scale::main(KAPPA = 40)]fn main () \{let c: ClearInteger \langle 3 \rangle = ClearInteger :: from (2 as i64);
  print! (c,"\n");
}
```
## **ClearInteger::from(x)**

You can convert a ClearModp or a i64 to a ClearInteger<K> as follows:

```
let c = ClearModp: from (2);
let ci: ClearInteger \langle 3 \rangle = ClearInteger :: from (c);
let cil: ClearInteger 3 = ClearInteger :: from (2 \text{ as } i64);
```
#### **a.recast()**

A value of one size can be recast to another using the recast member function. It is assumed the user knows what they are doing here and that such recasting will not necessarily result in a valid representation being created.

```
let c = \text{ClearModp}: from (2);
let ci: ClearInteger \langle 3 \rangle = ClearInteger :: from (c);
let cil: ClearInteger 5>= unsafe\{a \text{.} \text{recast}() \};
```
## **a.rep()**

Returns the internal representation as a ClearModp value.

#### **a.set(v)**

Sets the internal representation to be the ClearModp value  $v$ .

## **a.Trunc(M,S)**

Implements the deterministic trunction operation of rounding  $a/2^M$ . When  $S =$  true the value a is assumed to lie in  $\mathbb{Z}_{\langle k \rangle}$ , but when  $S = \text{false}$  the value a is assumed to lie in  $[0, \ldots, 2^{K-1})$ .

let a: ClearInteger:: $\langle 6 \rangle$  = ClearInteger:: from (23); let  $b = a$ . Trunc  $(3, true)$ ;

## **a.Mod2m(M,S)**

This computes the value of a modulo  $2^M$ . When  $S = \text{true}$  the value a is assumed to lie in  $\mathbb{Z}_{(k)}$ , but when  $S = \text{false}$ the value a is assumed to lie in  $[0, \ldots, 2^{K-1})$ . Mathematically this computes the expression

$$
(a+S\cdot 2^{K-1}) \pmod{2^M}.
$$

Implicitly this assumes that  $M < K$ .

```
let a: ClearInteger <10> = ClearInteger :: from (-24);
let b = a.Mod2m(5, true);
```
#### **a.Mod2(S)**

As above but takes  $M = 1$ .

#### **ClearInteger::randomize()**

Produces a random value in  $\mathbb{Z}_{k}$ . This random number is the 'same' for all players.

let a: ClearInteger  $\langle 20 \rangle$  = ClearInteger :: randomize ();

#### <span id="page-48-0"></span>8.10.1 Comparisons

The following 'operators' can be applied between two ClearInteger<K> values,the output being a ClearModp value. As the result of the operator cannot be used in a conditional branch, we use the member function notation for such 'operators', as opposed to the operator notation. Thus syntactically the programmer is less likely to make a mistake.

**a.gt(x), a.ge(x), a.lt(x), a.le(x), a.gt(x), a.eq(x), a.ne(x)**

The following give variants which compare just to zero.

```
a.gtz(), a.gez(), a.ltz(), a.lez(), a.gtz(), a.eqz(), a.nez(x)
```
## <span id="page-48-1"></span>8.11 SecretInteger

Many operations on Secret Integers make use of the statistical security gap KAPPA defined in the pre-amble.

## **SecretInteger::from(x)**

You can convert a ClearModp or a ClearInteger<K> to a SecretInteger<K> as follows:

```
let c = ClearModp: from (2);
let ci: ClearInteger \langle 3 \rangle = ClearInteger :: from (c);
let si 1: SecretInteger <3>= SecretInteger :: from (c);
let si2: SecretInteger \langle 3 \rangle= SecretInteger :: from (ci);
```
#### **a.recast()**

A value of one size can be recast to another using the recast member function. It is assumed the user knows what they are doing here and that such recasting will not necessarily result in a valid representation being created.

```
let c = \text{ClearModp}: from (2);
let si: SecretInteger <3>= SecretInteger :: from (c);
let si1: SecretInteger 5>= unsafe\{a \text{.} \text{recast}() \};
```
## **a.rep()**

Returns the internal representation as a SecretModp value.

## **a.set(v)**

Sets the internal representation to be the  $SecretModp$  value  $v$ .

#### **a.reveal()**

For the Secret Integer typs this creates a Clear Integer version, as in.

let  $ci = si.read();$ 

## **a.Mod2m(M,S)**

This computes the value of a modulo  $2^M$ . When  $S = \text{true}$  the value a is assumed to lie in  $\mathbb{Z}_{(k)}$ , but when  $S = \text{false}$ the value a is assumed to lie in  $[0, \ldots, 2^{K-1})$ . Mathematically this computes the expression

$$
(a+S \cdot 2^{K-1}) \pmod{2^M}.
$$

Implicitly this assumes that  $M < K$ .

let a: SecretInteger <10> = SecretInteger :: from  $(-24)$ ; let  $b = a.Mod2m(5, true);$ 

## **a.Mod2(S)**

As above but takes  $M = 1$ .

## **Pow2::<K,KAPPA>(b)**

If  $b$  is a  $\mathbf{SecretModp}$  in the range  $[0,\ldots,K)$  this computes the value  $2^b$  as a <code>SecretInteger<K></code>

let  $b =$  SecretModp :: from (28); let  $d = Pow2::\lt32,40>(b);$ 

#### **a.TruncPr(M,S)**

Implements the probabilistic trunction operation of rounding  $a/2^M$ . When  $S =$  true the value a is assumed to lie in  $\mathbb{Z}_{(k)}$ , but when  $S =$  false the value a is assumed to lie in  $[0, \ldots, 2^{K-1})$ .

```
let a: SercetInteger::<sub>6</sub> = SercetInteger::from (23);let b = a. TruncPr(3, true);
```
#### **a.Trunc(M,S)**

Implements the deterministic trunction operation of rounding  $a/2^M$ . When  $S =$  true the value a is assumed to lie in  $\mathbb{Z}_{k}$ , but when  $S =$  false the value a is assumed to lie in  $[0, \ldots, 2^{K-1})$ .

let a: SecretInteger:: $\langle 6 \rangle$  = SecretInteger:: from (23); let  $b = a$ . Trunc  $(3, true)$ ;

## **a.TruncRoundNearest(M,S)**

Implements the deterministic rounding to the nearest integer operation of rounding  $\lceil a/2^M \rceil$ . When  $S = \text{true}$  the value *a* is assumed to lie in  $\mathbb{Z}_{k}$ , but when  $S =$  false the value *a* is assumed to lie in  $[0, \ldots, 2^{K-1})$ .

```
let a: SecretInteger::\langle 6 \rangle = SecretInteger:: from (23);
let b = a. TruncRoundNearest(3, true);
```
#### **a.ObliviousTrunc(m)**

Implements Trunc operation where m is a SecretModp value which lies in the range  $[0, \ldots, K)$ . The output is an Array of three SecretModp values. The first element is  $t = \lfloor a/2^m \rfloor$ , the second is  $a-2^m \cdot t$  and the third element is  $2^m$ .

```
let a = SecretModp :: from (23);
let b: SecretInteger::\langle 6 \rangle = SecretInteger:: from (a);
let m = SecretModp :: from (3);
let c = b. Oblivious Trunc (m);
```
#### **SecretInteger::randomize()**

Produces a (secret) random value in  $\mathbb{Z}_{k}$ . This random number is the 'same' for all players.

let a: SecretInteger  $\langle 20 \rangle$  = SecretInteger :: randomize ();

### <span id="page-50-0"></span>8.11.1 Comparisons

The following 'operators' can be applied between two Secret Integer<K> values, the output being a SecretModp value. As the result of the operator cannot be used in a conditional branch, we use the member function notation for such 'operators', as opposed to the operator notation. Thus syntactically the programmer is less likely to make a mistake.

 $a.gt(x)$ ,  $a.ge(x)$ ,  $a.lt(x)$ ,  $a.le(x)$ ,  $a.ge(x)$ ,  $a.eq(x)$ ,  $a.ne(x)$ 

The following give variants which compare just to zero.

**a.gtz(), a.gez(), a.ltz(), a.lez(), a.gtz(), a.eqz(), a.nez(x)**

## <span id="page-50-1"></span>8.12 Arithmetic of ClearInteger and SecretInteger

Since a reduction operation (to ensure the value really lies in  $\mathbb{Z}_{k}(k)$ ) is expensive we give function and operator versions of arithmetic. Warning: In the member function versions no reduction occurs, thus these can be used when the user knows that no wrap around will occur. We thus mark them as unsafe. The operator versions allow for ease of use, and guarantee correctness, but will be slower than the function versions.

The operators unarray minus (i.e. negation), addition, subtraction and multiplication are supported. If a clear and secret value are combined then the result is secret. The equivalent function versions for arithmetic have the following signatures. Note all are unsafe bar the negate function.

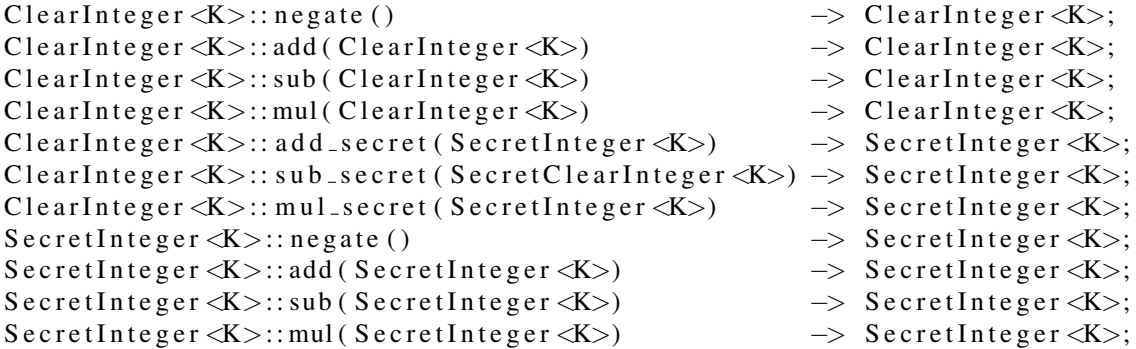

```
SecretInteger <K>:: add_clear (ClearInteger <K>) -> SecretInteger <K>;<br>SecretInteger <K>:: sub_clear (ClearInteger <K>) -> SecretInteger <K>;
S e c r e t I n t e g e r < K > :: s u b _ c l e a r ( C l e a r I n t e g e r < K > \rangleSecretInteger <K>:: mul_clear (ClearInteger <K>) -> SecretInteger <K>;
```
## <span id="page-51-0"></span>8.13 ClearFixed

A clear fixed point number is represented as a ClearInteger  $\langle K \rangle$  value x and a constant F, with the fixed point number so represented being  $x/2^F$ . This representation, and the associated functions, should be avoided if at all possible. The ClearIEEE is much faster, providing near native speed operations. The ClearFixed type is really for interacting with the SecretFixed type. We provide a full math library for this type, but this again is mainly for interaction/testing purposes.

```
use scale\_std::fixed\_point::*;# [ i n l i n e ( alw a y s ) ]
#[scale::main(KAPPA = 40)]fn main () {
  let c: ClearFixed \langle 40.20 \rangle = ClearFixed :: from (3.141592);
  print! (c, "\n");
}
```
## **ClearFixed::from(x)**

You can convert an  $f64$  constant, an  $i64$ , a ClearModp, a ClearIEEE or a ClearInteger<K> to a ClearFixed<K,  $F$ > as follows:

```
let two = ClearModp: from (2);
let two as _{\text{c}}c fix : Clear Fixed \langle 40, 20 \rangle = Clear Fixed : : from (c);
```
## **a.recast()**

A value of one size can be recast to another using the recast member function. It is assumed the user knows what they are doing here and that such recasting will necessarily result in a valid representation being created.

```
let c = \text{ClearModp}: from (2);
let ci: ClearFixed \langle 40.20 \rangle = ClearFixed :: from (c);
let cil: ClearFixed \langle 50,30 \rangle = unsafe { a recast () };
```
## **a.rep()**

Returns the internal representation as a ClearInteger< $K$  value, this is basically the fixed point value multiplied by  $2^F$ .

#### **a.rep\_integer()**

This returns the ClearModp value which is the integer part of the fixed point number. Basically it executes  $x >> F$ if x is positive and  $-((-x) >> F)$  if x is negative.

## **a.set(v)**

Sets the internal representation to be the ClearInteger<K> value  $v$ .

#### **a.set\_modp(v)**

Sets the internal representation to be the ClearInteger<K> value obtianed by calling set for the type ClearInteger<K> on the ClearModp value  $v$ .

#### **ClearFixed::randomize()**

Produces a random value in the range  $[0, \ldots, 1)$ , it assumes that  $K > F$ . This random number is the 'same' for all players.

let a: ClearFixed  $\langle 20,10 \rangle$  = ClearFixed :: randomize ();

### <span id="page-52-0"></span>8.13.1 Comparisons

The following 'operators' can be applied between two ClearFixed <K,  $F$  > values, the output being a ClearModp value. As the result of the operator cannot be used in a conditional branch, we use the member function notation for such 'operators', as opposed to the operator notation. Thus syntactically the programmer is less likely to make a mistake.

 $a.gt(x)$ ,  $a.ge(x)$ ,  $a.lt(x)$ ,  $a.le(x)$ ,  $a.ge(x)$ ,  $a.eq(x)$ ,  $a.ne(x)$ 

The following give variants which compare just to zero.

```
a.gtz(), a.gez(), a.ltz(), a.lez(), a.gtz(), a.eqz(), a.nez(x)
```
## <span id="page-52-1"></span>8.14 SecretFixed

A secret fixed point number is represented as a Secret Integer  $\langle K \rangle$  value x and a constant F, with the fixed point number so represented being  $x/2^F$ . Many operations on SecretFixed values make use of the statistical security gap KAPPA defined in the pre-amble.

```
use \ scale_{std}: fixed\_point:: *;
# [ i n l i n e ( alw a y s ) ]
#[scale::main(KAPPA = 40)]fn main () \{let c: Secret Fixed <40,20>= Secret Fixed :: from (3.141592);
  print! (c,"\n");
}
```
## **SecretFixed::from(x)**

You can convert an f64 constant, an i64, ClearModp, ClearInteger<K> or a ClearFixed<K,  $F$  > to a SecretFixed<K,F> as follows:

```
let two = ClearModp: from (2);
let two_as_cfix: ClearFixed <40,20>= ClearFixed:: from (c);
let two_as_sfix: SecretFixed <40,20>= SecretFixed :: from (c);
```
#### **a.recast()**

A value of one size can be recast to another using the recast member function. It is assumed the user knows what they are doing here and that such recasting will necessarily result in a valid representation being created.

let c1: Secret Fixed  $\langle 40, 20 \rangle$  = Clear Fixed :: from (c); let c2: Secret Fixed  $\langle 50,30 \rangle =$  unsafe { a. recast () };

## **a.rep()**

Returns the internal representation as a  $S$ ecret Integer  $\langle K \rangle$  value, this is basically the fixed point value multiplied by  $2^F$ .

#### **a.set(v)**

Sets the internal representation to be the Secret Integer  $\langle K \rangle$  value  $v$ .

#### **a.set\_modp(v)**

Sets the internal representation to be the SecretInteger<K> value obtianed by calling set for the type SecretInteger<K> on the SecretModp value v.

#### **SecretFixed::randomize()**

Produces a (secret) random value in the range  $[0, \ldots, 1)$ , it assumes that  $K > F$ . This random number is the 'same' for all players.

let a: Secret Fixed  $\langle 20, 10 \rangle$  = Secret Fixed :: randomize ();

## <span id="page-53-0"></span>8.14.1 Comparisons

The following 'operators' can be applied between two  $S\in \text{cret}$   $F$  is eq.  $F$  > values, the output being a **SecretModp** value. As the result of the operator cannot be used in a conditional branch, we use the member function notation for such 'operators', as opposed to the operator notation. Thus syntactically the programmer is less likely to make a mistake.

 $a.gt(x)$ ,  $a.qe(x)$ ,  $a.lt(x)$ ,  $a.le(x)$ ,  $a.eq(x)$ ,  $a.eq(x)$ ,  $a.ne(x)$ 

The following give variants which compare just to zero.

```
a.gtz(), a.gez(), a.ltz(), a.lez(), a.gtz(), a.eqz(), a.nez(x)
```
## <span id="page-53-1"></span>8.15 Arithmetic of ClearFixed and SecretFixed

Standard arithmetic operations  $+,-, \times, /$  can be applied to types ClearFixed<K, F> and SecretFixed<K, F>. To ensure efficiency *no check is performed for overflow*. Thus if the number exceed  $2^{K-F-1}$  in absolute value then undefined behvaiour is likely to result. Clear and secret values can be combined to result in a secret value.

## <span id="page-53-2"></span>8.16 ClearFloat

A clear floating point number is represented by a an Array of five ClearModp-elements: (v, p, z, s, err). They represent the value

$$
u = (1 - 2 \cdot s) \cdot (1 - z) \cdot v \cdot 2^p,
$$

with the convention that if  $z = 1$  then  $s = 0$ . Note, that as Arrays do not implement Copy neither does ClearFloat, it does however implement Clone. The ClearFloat type is meant for interacting with the SecretFloat type. It is very slow in comparison to the ClearIEEE and ClearFixed types.

The type comes with two parameters  $V$  and  $P$ , which describe the bitsize of the mantissa and the exponent respectively. An optional parameter is DETECT\_OVERFLOW (default value: true), that indicates whether mathematical operators should check if their output exceeds the bounds of  $V$  and  $P$ . To set the DETECT\_OVERFLOW value to false you should specify this in the macro before the main call, as in....

```
use scale\_std::floating\_point::*;# [ i n l i n e ( alw a y s ) ]
#[scale::main(KAPPA = 40, DETECT_0VERFLOW = false)]fn main () \{let c: ClearFloat <40,10>= ClearFloat :: from (3.141592);
  print! (c, "\n");
}
```
If the value is not defined in the initial macro then the default value of true is taken:

```
use scale\_std :: floating\_point :: *;# [ i n l i n e ( alw a y s ) ]
#[scale::main(KAPPA = 40)]fn main () \{let c: ClearFloat <40,10>= ClearFloat :: from (3.141592);
  print! (c,"\n");
}
```
To avoid unnecessary cloning, the Print trait also allows references to a ClearFloat to be passed to it:

```
use scale\_std::floating\_point::*;# [ i n l i n e ( alw a y s ) ]
#[scale::main(KAPPA = 40)]fn main () {
  let c: ClearFloat <40,10>= ClearFloat :: from (3.141592);
  print!(\&c, " \n\cdot \n);
}
```
## **ClearFloat::from(x)**

You can convert a value of type  $f64$ ,  $i64$ ,  $CleafFixed,  $F$ ,  $CleafInteger< K$ <sup>[2](#page-54-1)</sup> or  $CleafEE$  to  $Cleaffloat$ .$ 

```
let two_as_cfloat: Clearly \text{ClearFixed} < 40, 10 >= \text{ClearFloat}: \text{from (2_f64)};
```
Note that the K for ClearInteger<K> and the K for ClearFixed<K, F> must be larger than the V of ClearFloat<V, P>.

## **ClearFloat::set(x)**

Given an Array of five ClearModp values this sets them to be the representation of a ClearFloat value.

**a.v(), a.p(), a.z(), a.s(), a.err()**

<span id="page-54-0"></span>Gets the associated representation value as a ClearModp.

## 8.16.1 Comparisons

The following 'operators' can be applied between two  $\text{ClearF}$ loat <V, P> values,the output being a ClearModp value. As the result of the operator cannot be used in a conditional branch, we use the member function notation for such 'operators', as opposed to the operator notation. Thus syntactically the programmer is less likely to make a mistake.

 $a.gt(x)$ ,  $a.ge(x)$ ,  $a.lt(x)$ ,  $a.le(x)$ ,  $a.ge(x)$ ,  $a.get(x)$ ,  $a.eq(x)$ ,  $a.ne(x)$ 

The following give variants which compare just to zero.

<span id="page-54-1"></span><sup>&</sup>lt;sup>2</sup>Note here  $K$  does not necessarily have to equal  $V$ .

```
a.gtz(), a.gez(), a.ltz(), a.lez(), a.gtz(), a.eqz(), a.nez(x)
```
To be able to avoid costly cloning, the comparisons can be used on both references and clones. All options for gt() and gtz() for ClearModp are presented in following example:

```
let ca: ClearFloat <40,20> = ClearFloat:: from (123546);
let cb: ClearFloat \langle 40,20 \rangle = ClearFloat :: from (789);
let \text{g}tcc = ca. clone (). gt(cb. clone ());
let gtrc = (\& ca). gt(cb. clone ());
let g \text{tor} = ca \cdot clone() \cdot gt(\& cb);let g \text{tr} r = (&ca) . g t (&cb);let gtz c = ca. clone (). gtz ();
let gtz = (\&ca) . gtz ();
```
## <span id="page-55-0"></span>8.17 SecretFloat

A secret floating point number is represented by an Array of five SecretModp-values. Together they represent the value as follows:

 $u = (1 - 2 \cdot s) \cdot (1 - z) \cdot v \cdot 2^p,$ 

again with the convention that if  $z = 1$  then  $s = 0$ . In this array, the mantissa v has a bitsize V and the exponent p is of size P. Many operations on SecretFloat values make use of the statistical security gap KAPPA defined in the preamble. As for the ClearFloat type, there is also a parameter DETECT\_OVERFLOW defined in the same manner. Note, that as Arrays do not implement Copy neither does SecretFloat, it does however implement Clone.

```
use scale\_std::floating\_point::*;# [ i n l i n e ( alw a y s ) ]
#[scale::main(KAPPA = 40)]fn main () \{let c: Secret Float <40,20>= Secret Float :: from (3.141592);
  print!(c. reveal(), " \n', n');}
```
## **SecretFloat::from(x)**

You can convert a value of type  $f64$ ,  $f64$ , SecretInteger<K> or SecretFixed<K,  $F$ > to SecretFloat as follows:

```
let two as sfloat: Secret Float \langle 40, 10 \rangle = Secret Float : from (2.164);
```
Note that the K for SecretInteger<K> and the K for SecretFixed<K,F> must be larger than the V of SecretFloat<V,P>.

#### **SecretFloat::set(x)**

Given an Array of five SecretModp values this sets them to be the representation of a SecretFloat value.

## **a.v(), a.p(), a.z(), a.s(), a.err()**

Gets the associated representation value as a SecretModp.

## **a.reveal()**

You can reveal a value of type SecretFloat to a ClearFloat-type value as follows:

let cfa: ClearFloat  $\langle 40, 10 \rangle$  = sfa. reveal ();

If the entered value is invalid (err  $== 0$ ), reveal() returns a ClearFloat with all parameter values set to zero. This to avoid information leakage.

## <span id="page-56-0"></span>8.17.1 Comparisons

The following 'operators' can be applied between two  $SecretFloat < V$ , P> values, the output being a  $SecretModp$ value. As the result of the operator cannot be used in a conditional branch, we use the member function notation for such 'operators', as opposed to the operator notation. Thus syntactically the programmer is less likely to make a mistake.

 $a.gt(x)$ ,  $a.ge(x)$ ,  $a.lt(x)$ ,  $a.le(x)$ ,  $a.ge(x)$ ,  $a.get(x)$ ,  $a.eq(x)$ ,  $a.ne(x)$ 

The following give variants which compare just to zero.

```
a.gtz(), a.gez(), a.ltz(), a.lez(), a.gtz(), a.eqz(), a.nez(x)
```
To be able to avoid costly cloning, the comparisons can be used on both references and clones. All options for gt() and gtz() for SecretModp are presented in following example:

```
let sa: Secret Float <40,20> = Secret Float :: from (123546);
let sb: Secret Float \langle 40, 20 \rangle = Secret Float :: from (789);
let gtcc = sa. clone (). gt(sb. clone ());
let gtc = (&sa). gt(sb. clone ());
let g \text{tor} = \text{sa} \cdot \text{clone} (). g \text{t} (\& s \text{b});
let g \text{tr} = (\& \text{sa}) \cdot g \text{t} (\& \text{sb});
let gtz = sa. clone (). gtz ();
let gtz = (\&sa) . gtz ();
```
## <span id="page-56-1"></span>8.18 Arithmetic of ClearFixed and SecretFixed

Standard arithmetic operations +, −, ×, / can be applied to types ClearFloat<V,P> and SecretFloat<V,P>. Depending on the flag parameter DETECT\_OVERFLOW, the results of these operations is checked for overflow/underflow. Clear and secret values can be combined to result in a secret value.

To avoid the costly .clone() operation on every input to arithmetic operations (and comparisons), the operators also accept references. This allows the variable to be used in arithmetic without ending its lifetime. These are accessed as in the following example for addition.

```
let ca: ClearFloat <40,20> = ClearFloat:: from (123456);
let sa: Secret Float \langle 40, 20 \rangle = Secret Float :: from (ca. clone ());
let cb: ClearFloat \langle 40,20 \rangle = ClearFloat :: from (789);
let sb: Secret Float \langle 40, 20 \rangle = Secret Float :: from (cb. clone ());
let sscr = sa. clone () + &sb;
let ssrr = &sa + &sb;
let ssrc = <math>ksa + sb \cdot clone()</math>;
```

```
let \sec = \text{sa} \cdot \text{clone}() + \text{sb} \cdot \text{clone}();
let sccr = sa. clone () + &cb;
let s \text{crr} = \& \text{sa} + \& \text{cb};
let scrc = \&sa + cb. clone ();
let \sec = \text{sa} \cdot \text{clone}() + \text{cb} \cdot \text{clone}();
let \csc r = \csc \text{clone} () + \&\text{s}b;
let csrr = &ca + &sb;
let \csc = \&\ca + \sb. clone ();
let \csc = \c{ca}.\text{clone}() + \text{sb}.\text{clone}();
let cccr = ca. clone () + &cb;
let corr = \&ca + \&cb;
let ccrc = &ca + cb \cdot clone ();
let cccc = ca. clone () + cb. clone ();
```
## <span id="page-57-0"></span>8.19 ORAM Operations

Given a SecretModp index value i and an Array or Slice A one wants to either read the value  $A[i]$ , or one wants to update  $A[i]$  with a new value v. One would want to do this without revealing the value i, or even any access pattern. This is enabled via a Demux data structure which provided a linear time read and write access to the data structure in an oblivious way. The key thing needed is an upper bound on the bit length of the index value  $i$ , which is kind of known in any case, as  $i$  must be less than the length of the Array or Slice.

Note these operations require a bit length of the base prime of larger than 100.

## **a.read\_oram::<K,KAPPA>(i)**

This takes a secret index of bit length less than  $K$  are does a read into the array  $a$  at position  $i$ . The value  $K$  must be such that  $2^K$  is greater than or equal to the length of a. As an example, we present an example for Arrays, an identical syntax works for Slices,

```
let mut arr : Array<SecretModp, 20> = Array : uninitialized ();
for i in 0..20 {
   arr.set(i, & SecretModp::from(i as i64));}
let i = SecretModp :: from (7);
let v = arr.read\_oram :: < 5,40>(i);
```
#### **a.write\_oram::<K,KAPPA>(i, v)**

This takes a secret index of bit length less than K are does a write into the array a of the value v at position i. The value K must be such that  $2^K$  is greater than or equal to the length of a. As an example, we present an example for Slices, an identical syntax works for Arrays,

```
let mut sli : Slice <SecretModp> = Slice :: uninitialized (20);
for i in 0..20 {
   sli. set (i, \&SecretModp::from(i \text{ as } i64));}
let i = SecretModp :: from (13);
let v = SecretModp :: from (666);
```

```
s li . write _oram :: \langle 5, 40 \rangle (i, v);
```
## **Demux::<K,KAPPA>(i)**

In order to allow efficient indexing at the same index, we also allow the creation of the demux data externally. This function produces a Slice of SecretModp values of length at least  $2^K$ , which corresponds to the demux array of the index i. Note, the function outputs an  $\text{Slice}$  which is bigger than needed. This is done in order to enable a memory efficient algorithm.

#### **demux::<KAPPA>(i, k)**

Same, but now  $k$  is a runtime variable and not a compile time constant.

#### **a.read\_with\_demux(&demux)**

This is the same as the read oram operation, but uses the demux output. Thus we can execute

```
let i = SecretModp :: from (19);
l e t demx = Demux:: < 5,40 > (i);
let va = arr.read_with_demu(x(demx));let vs = sli.read_with_demux(&demx);
```
## **a.write\_with\_demux(&demux, v)**

This is the same as the write\_oram operation, but uses the demux output. Thus we can execute

```
let i = SecretModp :: from (19);
l e t demx = Demux:: < 5,40 > (i);
let v = SecretModp :: from (666);
let va = arr. write_with_demux(&demx, v);
```
## let  $vs = sli$ . write\_with\_demux(&demx, v);

#### **a.read\_with\_demux\_and\_offset(offset, &demux)**

This is the same as the read\_oram\_with\_demux operation, but offsets the demux operation to start at position offset. No checking is performed as to whether this gives array out of bounds errors.

```
let i = SecretModp :: from (5);
let demx = demux::<40>(i, 3);
let va = arr.read_with_demu x_and_offset(13, & demx);let vs = sli.read_with_demu x_and_offset(13, & demx);
```
## **a.write\_with\_demux\_and\_offset(offset, &demux, v)**

This is the same as the write\_oram\_with\_demux operation, but offsets the demux operation to start at position offset. No checking is performed as to whether this gives array out of bounds errors.

```
let i = SecretModp :: from (5);
let demx = demux :: (i, 3);
let v = SecretModp:: from (666);
let va = arr. write_with_demux (13, &demx, v);
let vs = sli. write_with_demux (13, &demx, v);
```
## <span id="page-59-0"></span>9 Math Library

Eventually we expect every floating point type to have a full set of math functions. Remember the  $\text{ClearIEEE type}$ is must faster than the ClearFixed<K,  $F$  > type, but the SecretFixed<K,  $F$  > is generally much faster than the Secret IEEE type. To include the functions in the math library use

```
use s c a l e _s t d : : math : : *;
```
This captures traits Floor, FAbs and Sqrt (implementing member functions floor(), fabs() and sqrt() respectively), plus also a supertrait called Float which captures much of the properties common to all floating point types.

<span id="page-59-1"></span>Currently the following are available (we comment the function out if it is not yet fully tested/implemented):

## 9.1 Generic Routines

## **poly\_eval(poly, x)**

This generic function with signature

```
pub fn poly_eval <S, C, const N: u64>(poly: Array\ll C, N>, x: S) \Rightarrow S
where
  S: Float,
  S: Add\llC, Output = S>,
  S: Mul\leqS, Output = S>,
  C: Float,
```
allows one to evaluate a polynomial in type C (a clear floating point type) at a value of type S (which is either the *same* clear floating point type, or its *associated* secret variant).

## **Pade(P, Q, x)**

This generic function with signature

```
pub fn Pade\leqS, C, const N: u64>(poly_p: Array<C, N>, poly_q: Array<C, N>, x: S) \rightarrow S
where
  S: Float,
  S: Add\leqS, Output = S>,
  S: Mul\leq S, Output = S,
  S: Div < S, Output = S>,
  S: Mul\llC, Output = S>,
  S: From \langle C \rangle,
  C: Float,
```
allows one to evaluate the Pade approximation given by polynomials  $P$  and  $Q$  in type  $\subset$  (a clear floating point type) at a value of type S (which is either the *same* clear floating point type, or its *associated* secret variant). The polynomials P and Q must have the same degree.

All floating point types T have predefined constants

<span id="page-59-2"></span> $T$  : : two<sub>-</sub>pi();  $T$ : : pi();  $T$ :: half\_pi();  $T :: ln 2(.)$ ;  $T :: e () ;$ 

## 9.2 ClearIEEE

The following are all implemented via a local function call to the SCALE C++ runtime; thus are relatively fast.

```
let c = ClearIEEE :: from (0.5431);let t = c \cdot a \cos(t);
let t = c \cdot \text{asin}(x);
let t = c \cdot \text{atan}();
let t = c \cdot cos(t);
let t = c \cdot cosh();
let t = c \cdot \sin(t);
let t = c \cdot sinh();
let t = c. tan ();
let t = c \cdot \tanh();
let t = c \cdot exp(t);
let t = c \cdot exp2()let t = c \cdot log();
let t = c \cdot log2();
let t = c \cdot log 10();let t = c. c e i l ();
let t = c. fabs ();
let t = c. floor ();
let t = c \cdot sqrt();
```
<span id="page-60-0"></span>Note,  $\exp 2$  () computes the function  $2^x$ .

## 9.3 SecretIEEE

The following functions are implemented

```
let s = SecretIEEE :: from (0.5431);
let t = s \cdot a cos(t);
let t = s \cdot a \sin(t);
let t = s. atan();
let t = s \cdot cos(t);
let t = s \cdot cosh();
let t = s \cdot \sin(t);
let t = s \cdot sinh();
let t = s. tan ();
let t = s.tanh();
let t = s . exp(;
let t = s \cdot exp2()let t = s \cdot log();
let t = s \cdot log2();
let t = s.log10();let t = s. ceil ();
let t = s. fabs ();
let t = s. floor ();
let t = s . sqrt();
```
<span id="page-60-1"></span>Note logarithms of negative values result in undefined behaviour.

## 9.4 ClearFixed

The following functions are implemented

```
let c: ClearFixed \langle 40.20 \rangle = ClearFixed :: from (0.5431);
let t = c \cdot a \cos(t);
let t = c \cdot \text{asin}(t);
let t = c. atan ();
let t = c \cdot cos(t);
let t = c \cdot cosh();
let t = c \cdot \sin(t);
let t = c \cdot sinh();
let t = c. tan ();
let t = c. tanh ();
let t = c \cdot exp(t);
let t = c \cdot exp2()let t = c \cdot log();
let t = c \cdot log2();
let t = c \cdot log 10();let t = c. c e i l ();
let t = c. fabs ();
let t = c. floor ();
let t = c \cdot sqrt();
```
## <span id="page-61-0"></span>9.5 SecretFixed

The following functions are implemented

```
let s: Secret Fixed \langle 40, 20 \rangle = Secret Fixed :: from (0.5431);
let s = c \cdot a cos(t);let s = c \cdot asin();
let s = c . atan();let s = c \cdot cos(t);let s = c \cdot cosh();
let s = c \cdot \sin(i);
let s = c \cdot sinh();
let s = c . tan ( );
let s = c . tanh();
let s = c \cdot exp();
let s = c \cdot exp2()let s = c \cdot log();
let s = c \cdot log2();
let s = c \cdot log10();let s = c. c e i l ();
let s = c.fabs();let s = c. floor();let s = c \cdot sqrt();
```
## <span id="page-61-1"></span>9.6 ClearFloat

The following functions are implemented. For the exponential and (hence) the hyperbolic functions we assume that  $V < 2^{P-1}$ , which it will be in almost all instances; unless P is very small.

let c: ClearFloat <40,20>= ClearFloat :: from  $(0.5431)$ ; *// let t = c. clone ().*  $acos ($ *; // let t = c. clone (). asin ();* 

```
// let t = c. clone (). atan ():
// let t = c. clone (). cos ();
let t = c. clone (). cosh ();
// let t = c. clone (). sin ();
let t = c. clone (). sinh ();
// let t = c. clone (). tan ();
let t = c. clone (). tanh();
let t = c. clone (). exp();
let t = c. clone (). exp2()let t = c. clone (). log ();
let t = c. clone (). log2();
let t = c. clone (). log 10 ();
let t = c. clone (). ceil ();
let t = c. clone (). fabs ();
let t = c. clone (). floor ();
let t = c. clone (). sqrt();
```
## <span id="page-62-0"></span>9.7 SecretFloat

The following functions are implemented. For the exponential and (hence) the hyperbolic functions we assume that  $V < 2^{P-1}$ , which it will be in almost all instances; unless P is very small.

```
let s: Secret Float <40,20>= Secret Float :: from (0.5431);
// let t = s. clone (). acos (;
// let t = s. clone (). asin ();
// let t = s. clone (). atan ();
// let t = s. clone (). cos ();
let t = s. clone (). cosh ();
// let t = s. clone (). sin ();
let t = s. clone (). sinh ();
// let t = s. clone (). tan ();
let t = s. clone (). tanh();
let t = s. clone (). exp( );
let t = s. clone (). exp2()let t = s. clone (). log();
let t = s. clone (). log2();
let t = s. clone (). log 10 ();
let t = s. clone (). ceil ();
let t = s. clone (). fabs ();
let t = s. clone (). floor ();
let t = s. clone (). sqrt ();
```